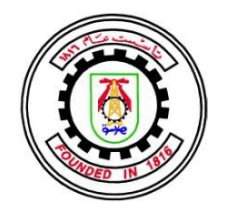

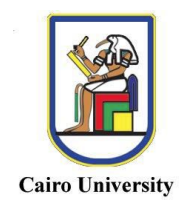

## USING INTERVAL ARITHMETIC FOR ELECTRONIC CIRCUITS SIMULATION

By

### Amin Maher Abdallah Baraka

A Thesis Submitted to the Faculty of Engineering at Cairo University in Partial Fulfillment of the Requirements for the Degree of **MASTER OF SCIENCE** in

Electronics and Communications Engineering

FACULTY OF ENGINEERING, CAIRO UNIVERSITY GIZA, EGYPT 2015

### USING INTERVAL ARITHMETIC FOR ELECTRONIC CIRCUITS SIMULATION

By

Amin Maher Abdallah Baraka

A Thesis Submitted to the Faculty of Engineering at Cairo University in Partial Fulfillment of the Requirements for the Degree of **MASTER OF SCIENCE** in

Electronics and Communications Engineering

Under the Supervision of

Dr. Hossam A. H. Fahmy Associate Professor Electronics and Communications Engineering Department Faculty of Engineering, Cairo University

FACULTY OF ENGINEERING, CAIRO UNIVERSITY GIZA, EGYPT 2015

## USING INTERVAL ARITHMETIC FOR ELECTRONIC CIRCUITS SIMULATION

By

Amin Maher Abdallah Baraka

A Thesis Submitted to the Faculty of Engineering at Cairo University in Partial Fulfillment of the Requirements for the Degree of **MASTER OF SCIENCE** in

Electronics and Communications Engineering

Approved by the Examining Committee

Associate Prof. Hossam Aly Hassan Fahmy, Thesis Advisor

\_\_\_\_\_\_\_\_\_\_\_\_\_\_\_\_\_\_\_\_\_\_\_\_\_\_\_\_\_\_\_\_\_\_\_\_\_\_

\_\_\_\_\_\_\_\_\_\_\_\_\_\_\_\_\_\_\_\_\_\_\_\_\_\_\_\_\_\_\_\_\_\_\_\_\_\_

\_\_\_\_\_\_\_\_\_\_\_\_\_\_\_\_\_\_\_\_\_\_\_\_\_\_\_\_\_\_\_\_\_\_\_\_\_\_

Prof. Dr. Mohamad Mahmoud Riad El-Ghonemy, Internal Examiner

Prof. Dr. Mohamed Amin Ibrahim Dessouky, External Examiner Professor at Faculty of Engineering, Ain-Shams University

#### FACULTY OF ENGINEERING, CAIRO UNIVERSITY GIZA, EGYPT 2015

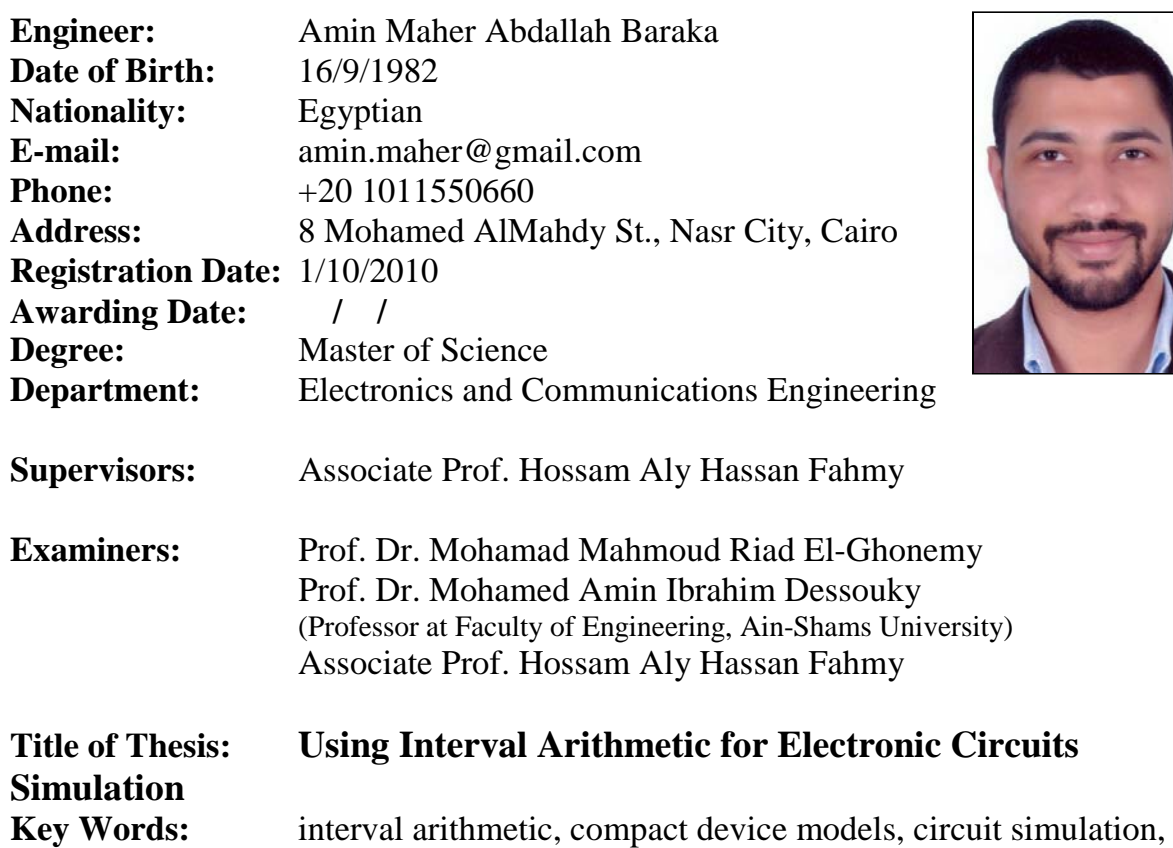

Monte-Carlo, design variability

#### **Summary:**

Semiconductor devices scaling provides higher circuit density and faster devices, this provides better performance and more functionality for electronic chips. Variations affect circuit behavior as more as device scaled down. Verification of circuit behavior under the uncertainty arises from different variations is a challenge. Monte-Carlo statistical analysis and corner case analysis are used to estimate the circuit behavior regards the variations. Interval arithmetic presents a potential alternative to evaluate circuit designs under variations uncertainties.

In this work, we present simulation flow that utilize using of existing designs by replacing statistical parameters variations by interval parameters, so it may replace or enhance the current conventional Monte-Carlo simulation flow. An interval-value based circuit simulation engine is implemented, and library for interval models for sources, linear elements and non-linear elements.

Models library is tested for accuracy against Monte-Carlo simulations. Simulator is tested using linear elements circuits, showing acceptable results for small circuits.

## **Acknowledgments**

First and last I thank god (Allah) for helping me to complete this thesis, and I pray to him to make it a useful work.

I give my appreciation to my mother and father for their encouragement and prayers.

I give a special thanks to my wife who stood to my side and suffered a lot with me through my master study. And a little thanks for my kids

I would like to thank my supervisor Dr. Hossam for his support, guidance and understanding that makes my able to finish this work.

I would like to thank my manger Mohamed Selim for endless help and support and encouragement, and my friends Ahmed Hareedy and Islam Shaboon for their encouragement and advice.

Gratings for my friend Sherif Mansour, the companion through this journey.

My thanks to Mentor Graphics for support and resources.

ii

## **Dedication**

*To My Mother My Father and My Wife*

## **Contents**

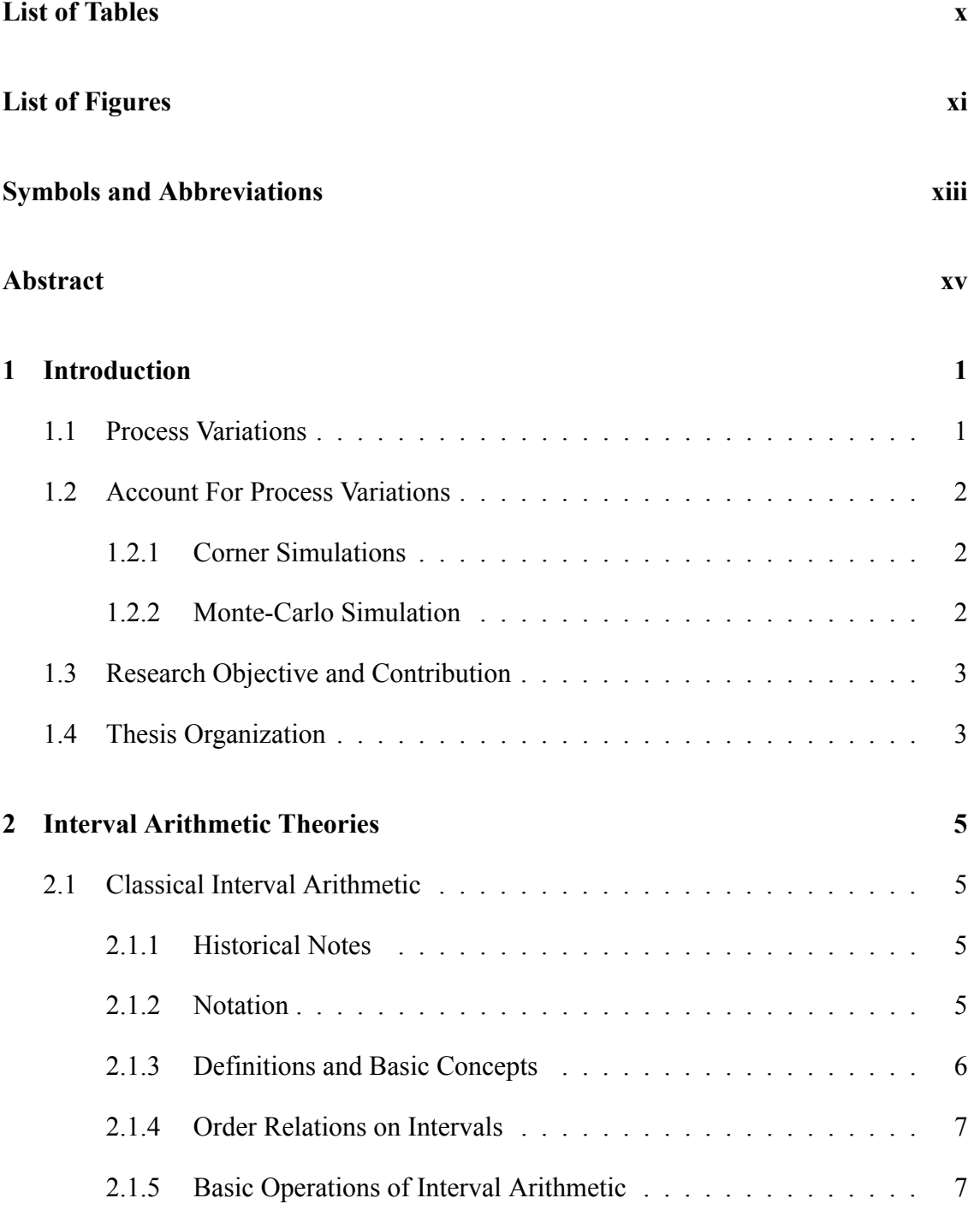

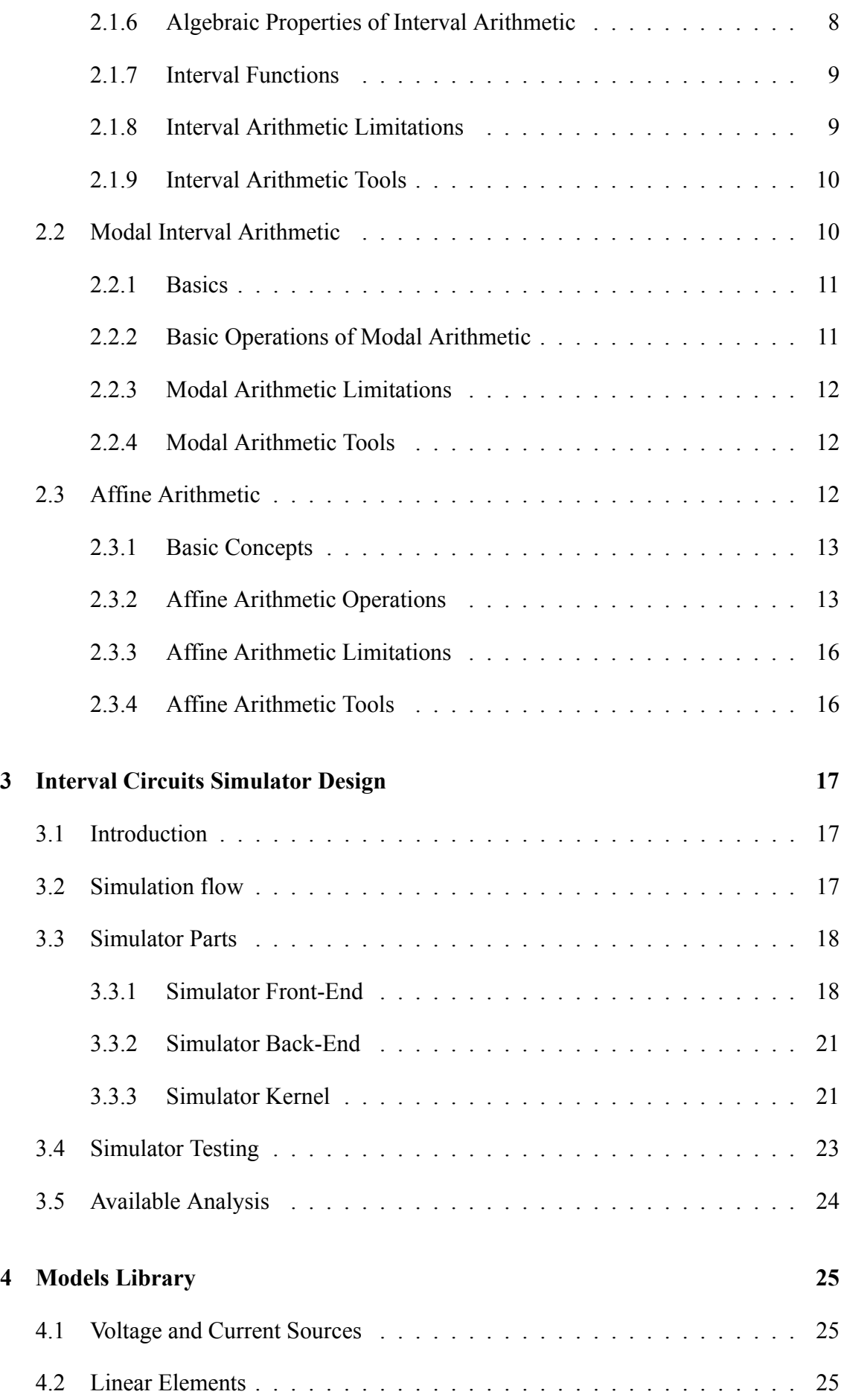

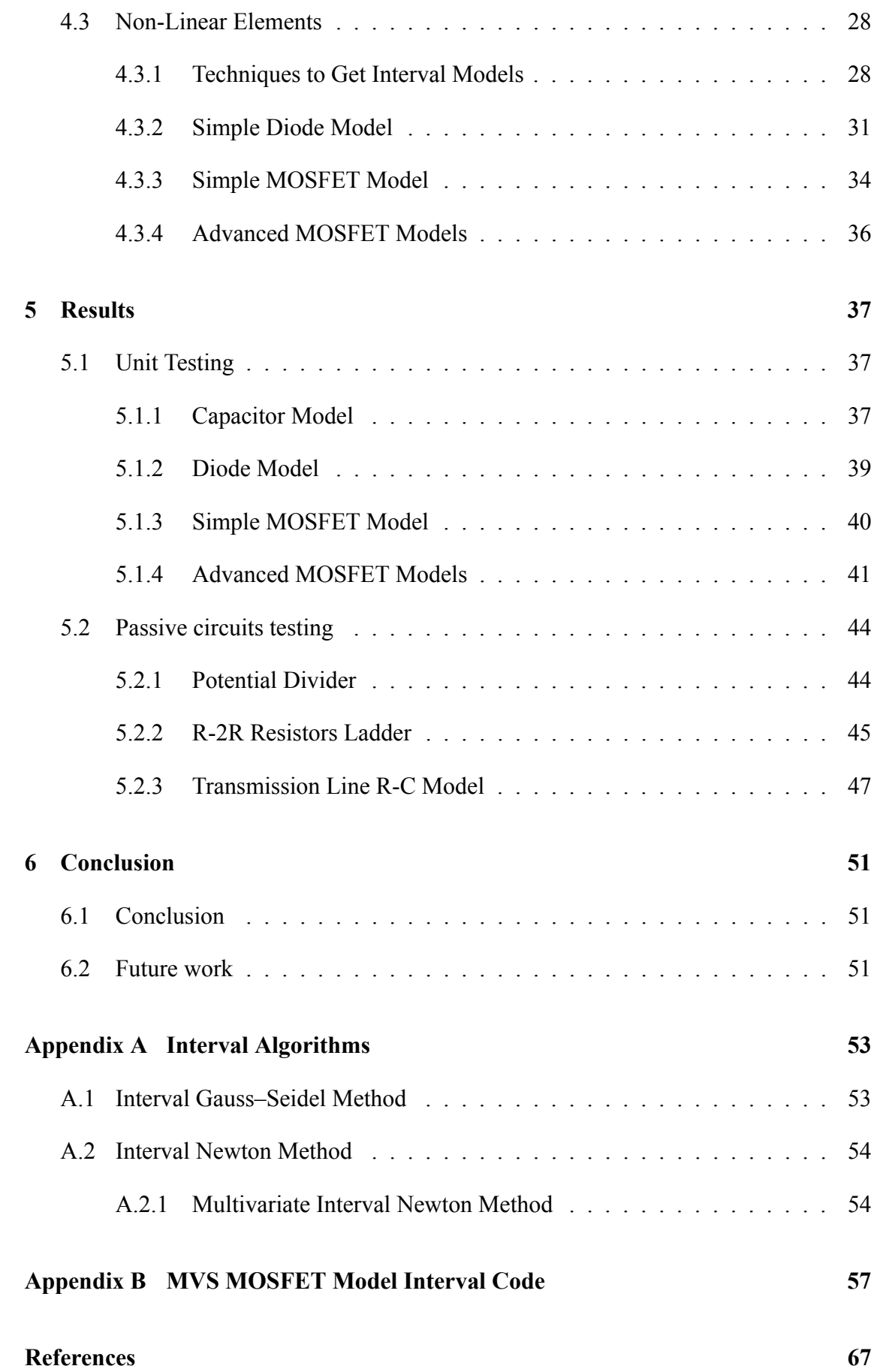

## **List of Tables**

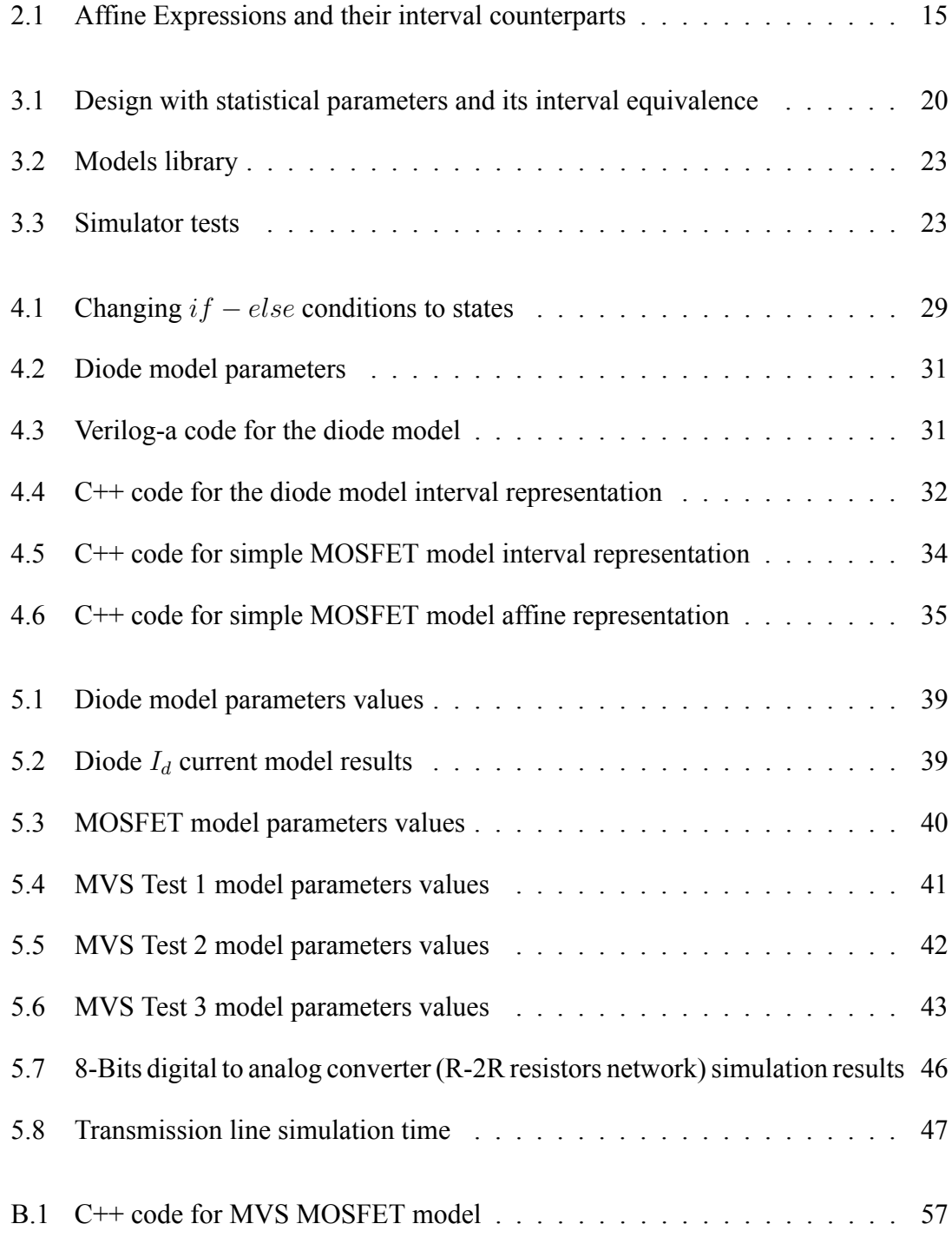

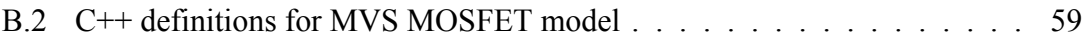

# **List of Figures**

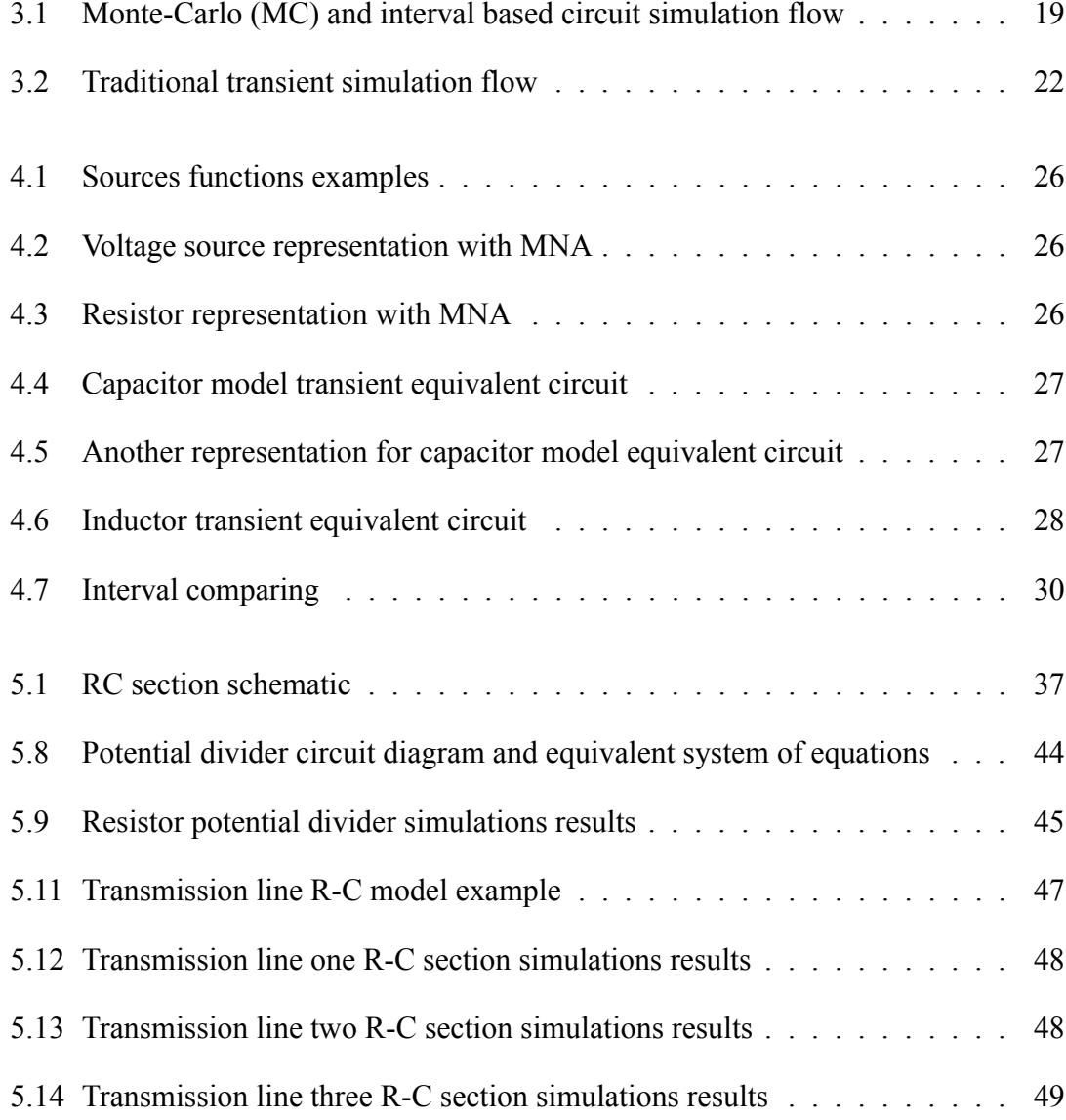

## **Symbols and Abbreviations**

- R The set of real numbers
- IR The set of real interval numbers
- $X, Y, Z$  Interval variable symbols
	- $\frac{X}{X}$  The infimum (minimum) of an interval number X<br>The supremum (maximum) of an interval number
	- The supremum (maximum) of an interval number  $X$
	- $m(X)$  The mid-point of an interval number X
	- $r(X)$  The radius of an interval number X
	- $w(X)$  The width of an interval number X
		- ∪ The interval hull operator
		- $|X|$  Greatest absolute value of an interval number X
		- |x| Absolute value of a real number  $x$
	- $\hat{x}, \hat{y}, \hat{z}$  Affine quantities
		- $\epsilon$  Noise symbole in affine quantity
		- A Ampere, electrical current unit
		- V Volt, potential difference unit
		- Ω Ohm, electrical resistance unit
		- F Farad, electrical capacitance unit
		- s Second, base unit of time in the international system of units
		- AA Affine Arithmetic
- BSIM4 Berkeley Short-channel IGFET Model
- C-XSC A C++ Class Library for Extended Scientific Computing
	- IA Interval Arithmetic
	- MA Modal Interval Arithmetic
	- MC Monte-Carlo
- MNA Modified Nodal Analysis
- MNA Modified Nodal Analysis

MOSFET Metal-Oxide Semiconductor Field-Effect Transistor

- MVS MIT Virtual Source MOSFET model
- PWL Piece-Wise Linear
- SPICE Simulation Program with Integrated Circuit Emphasis

## **Abstract**

Electronics circuits designers and manufactures work to get better performance and more functionality for their chips. One way to achieve that is to scale the semiconductor devices, which provides higher circuit density and faster devices. Variations affect circuit behavior as more as device scaled down. Verification of circuit behavior under the uncertainty arises from different variations is a challenge. Monte-Carlo statistical analysis and corner case analysis are used to estimate the circuit behavior regards the variations. Interval arithmetic presents a potential alternative to evaluate circuit designs under variations uncertainties.

In this work, we present simulation flow that utilize using of existing designs by replacing statistical parameters variations by interval parameters, so it may replace or enhance the current conventional Monte-Carlo simulation flow. An interval-value based circuit simulation engine is implemented, and library for interval models for sources, linear elements and non-linear elements.

Models library is tested for accuracy against Monte-Carlo simulations. Simulator is tested using linear elements circuits, showing acceptable results for small circuits.

## **Chapter 1**

## **Introduction**

*In this introductory chapter we present the problem of process variation, which represents the motive for this work. In section 1.2 current methods used to handle this problem are presented. In the rest of the chapter we present our research scope and contributions, then thesis organization is presented in section 1.4.*

### **1.1 Process Variations**

Electronics circuits designers and manufactures work to get better performance and more functionality for their chips. One way to achieve that is to scale the semiconductor devices, which provides higher circuit density and faster devices. Variations affect circuit behavior as devices are scaled down.

For circuit design; *Variation* is the deviation from intended or designed values for a structure or circuit parameter of concern [1]. Sources of variations can be environmental or Physical. Environmental variations includes factors arising during the operation of the circuit, as variations in power supply, switching activity, and temperature of the chip or across the chip. Process variations are the physical factors during fabrication process. Many processing steps can cause non-uniformity in the manufactured device properties.

Process variation results in permanent change in devices and interconnects attributes. Process variations become particularly important as the devices are scaled down, as they become a larger percentage of the device feature. Process variation results in random deviations from designed characteristics which can be modeled in form of probability density functions of the statistical parameters.

#### **1.1.0.1 Process Variations Types**

Process random variations can be classified into global and local variations. Global variations, inter-die, may be between lot of wafers (lot-to-lot), between two wafers (waferto-wafer) or between two dies on the same wafer (die-to-die). An example for global

variations is the loading effects in etching or deposition that impact the geometry of all the devices on a wafer. One example of inter-die variations is the loading effects in etching or deposition that impact the geometry of all the devices on a wafer [2]. Local variations, intra-die, are variations affect each device individually; these variations started to appear when transistors channels became less than 90 nanometers long. At these sizes transistors electrical properties may be affected by the roughness of a transistor's edges or the granularity in the crystal of the metal electrode that turns a transistor on or off [3].

### **1.2 Account For Process Variations**

Verification of circuit behavior under the uncertainty arising from different variations is a challenge. Statistical analysis and corner case analysis are used to estimate the circuit behavior regarding the variations. MC, corner simulations are commonly used techniques to account for variations. Accuracy for MC depends on number of simulations runs [4], while for corner case, the complexity of the analysis increase as the number of parameters increase [5].

#### **1.2.1 Corner Simulations**

In order to account for process variability in circuit performance, typically, corner models are used to set the lower and upper limits of process variation [6]. Corner analysis is a traditional approach that ensures good yield, at the expense of a pessimistic design [7]. The corner case analysis works on the parameters bounds to provide the limits of the circuit behavior. In conventional circuit design technique, process variability is modeled by four worst-case corners: two for analog applications and two for digital. A standard set of model parameters (e.g. Vth) is used to account for process variability and model the worst-case corner performance of devices and circuits of the target CMOS technology [6].

The major problem with the corner models are that to increase the efficiency of this analysis, the model need to keep the correlations between the device parameters and the models include pessimistic corner values. The complexity of this analysis would increase to account for the increase in the number of parameters by adding more corners [5, 6]. The corner models offer the designers the capability to simulate the pass/fail results of a typical design and are usually pessimistic [6].

#### **1.2.2 Monte-Carlo Simulation**

MC simulation is a statistical analysis which randomly samples different parameters according to their statistical distribution [4]. MC is a direct method for evaluating statistical circuit performance, where the sampling is done then the circuit is simulated. Statistics on simulation results after several runs, sampling and simulation, can be done to find the performance distributions.

MC accuracy doesn't depend on the number of parameters cause the variation, but on the number of samples taken [4]. The cost of the MC is proportional to the number of samples, for about 10 times reduction in estimation error it requires a 100 times increase in the number of samples when estimating a Gaussian distribution [2]. For each sample the runtime required for simulation, is on the order of  $\mathcal{O}(n^3)$ , where *n* is the size of the circuit [2]. So MC may need large time to obtain accurate results when the number of samples required is large and the circuit size is large too.

### **1.3 Research Objective and Contribution**

As seen; MC simulations may be time consuming. Approaches which use range arithmetic in circuit simulation show good results [2, 8] . Through our work we study replacing the MC simulations with an interval based simulation flow, which may integrate with or replace traditional MC simulation flow. Design aspects for an interval simulator are discussed. We evaluate the usage of different range arithmetic models, Interval arithmetic, modal interval arithmetic and affine arithmetic, to evaluate semiconductor device models and to do circuit simulation. The results for linear circuits and non-linear models are obtained.

A talk about this work has been presented on the 16th GAMM-IMACS International Symposium on Scientific Computing, Computer Arithmetic and Validated Numerics - SCAN2014 [9]. A paper then has been submitted for the post-conference proceedings to be published on Springer, Lecture Notes of Computer Science [10].

### **1.4 Thesis Organization**

The thesis is organized after this introductory chapter as follows; chapter 2 provides a brief background about the interval arithmetic. In chapter 3 we present the design aspects for the interval simulator, and the simulator models library. Then in chapters 5 and 6; results for interval simulations are presented, and we provide the conclusion of our work.

### **Chapter 2**

## **Interval Arithmetic Theories**

*In this chapter we introduce basic concepts for interval arithmetic computations. This is covering the classical interval arithmetic, modal arithmetic and affine arithmetic.*

### **2.1 Classical Interval Arithmetic**

#### **2.1.1 Historical Notes**

Interval Arithmetic (IA) defines a set of operations on intervals. History of classical IA backs to twentieth century fifties and sixties. The motive behind this was to limit rounding errors in numeric computations. Today; there are many algorithms that benefit from IA, as well as many tools and software packages that utilize IA. More about classical IA can be found in [11, 12], which are the main references for this section. In our work when we refer to IA, we mean the classical IA.

#### **2.1.2 Notation**

**Endpoint notation.** Closed interval denoted by [a, b] is the set of real numbers given by (2.1). Other types of intervals as open and half-open may appear through operations, our work concentrates on closed intervals.

$$
[a, b] = \{x \in \mathbb{R} : a \le x \le b\}
$$
\n(2.1)

Through this work; capital letters are denoting intervals and their bounds. Upper and lower bounds of an interval X will be denoted by X and  $\overline{X}$ , respectively. So interval X can be represented as (2.2). The set of real interval numbers is donated by IR.

$$
X = [\underline{X}, \overline{X}] \tag{2.2}
$$

#### **2.1.3 Definitions and Basic Concepts**

**Definition 2.1.** Equal intervals. Two intervals X and Y are said to be equal if they are the same sets. This holds when the corresponding intervals' endpoints are equal.

$$
X = Y \Leftrightarrow \underline{X} = \underline{Y} \text{ and } \overline{X} = \overline{Y}
$$
 (2.3)

**Definition 2.2.** Degenerate Interval. The interval X is degenerate if  $X = \overline{X}$ .

A degenerate interval contains a single real number x, so degenerate interval  $[x, x]$  is represented by the real number x. As example we write  $0 = [0, 0]$ .

**Definition 2.3.** Intervals intersection. Intersection of two intervals  $X$  and  $Y$  is defined by  $(2.4)$ .

$$
X \cap Y = \{ z : z \in X \text{ and } z \in Y \}
$$
\n
$$
(2.4)
$$

The intersection of two intervals  $X$  and  $Y$  is empty, that is  $X$  and  $Y$  have no points in common, if either  $\overline{Y} < X$  or  $\overline{X} < Y$ . Then  $X \cap Y = \phi$ . If intersection is not empty  $(2.4)$  can be written as in  $(2.5)$ .

$$
X \cap Y = [max\{\underline{X}, \underline{Y}\}, min\{\overline{X}, \overline{Y}\}]
$$
\n(2.5)

**Definition 2.4.** Intervals union. Union of two intervals X and Y is defined by (2.6).

$$
X \cup Y = \{ z : z \in X \text{ or } z \in Y \}
$$
\n
$$
(2.6)
$$

In general union of intervals is not represented by one interval, unless  $X \cap Y \neq \phi$ , then union can be represented by (2.7).

$$
X \cup Y = [min{\underline{X}, \underline{Y}}], max{\overline{X}, \overline{Y}}]
$$
\n(2.7)

**Definition 2.5.** Interval hull. The interval hull of two intervals X and Y is defined by  $(2.8)$ .

$$
X \underline{\cup} Y = [min\{\underline{X}, \underline{Y}\}, max\{\overline{X}, \overline{Y}\}]
$$
\n(2.8)

By this definition interval hull is always an interval. For any two intervals  $X$  and  $Y$ , we have:

$$
X \cup Y \subset X \underline{\cup} Y \tag{2.9}
$$

**Definition 2.6.** Interval mid-point. For interval X; interval mid-point  $m(X)$  is defined as:

$$
m(x) = \frac{X + X}{2} \tag{2.10}
$$

**Definition 2.7.** Interval radius. For interval X; interval radius  $r(X)$  is defined as:

$$
r(x) = \frac{\overline{X} - \underline{X}}{2} \tag{2.11}
$$

#### **2.1.4 Order Relations on Intervals**

For real numbers the order relation is defined by relation  $\lt$ , for intervals X and  $Y \in \mathbb{IR}$ , we may define the order relation as:

$$
X < Y \quad \Leftrightarrow \quad \overline{X} < \underline{Y} \tag{2.12}
$$

Interval X then can be considered positive if  $0 < X$ , and negative if  $X < 0$ . Relation (2.13) is valid for X, Y and  $Z \in \mathbb{R}$ , this relation is called *transitive* relation.

$$
X < Y \quad \text{and} \quad Y < Z \quad \Leftrightarrow \quad X < Z \tag{2.13}
$$

Another ordered relation is defined as:

$$
X \subseteq Y \quad \Leftrightarrow \quad \underline{Y} \le \underline{X} \text{ and } \overline{X} \le \overline{Y} \tag{2.14}
$$

These relations are *partial* ordering relations, as not every pair of intervals is comparable under set inclusion. That is, if intervals  $X$  and  $Y$  are overlapped then,  $X$  is not contained in  $Y$ , nor is  $Y$  contained in  $X$ .

#### **2.1.5 Basic Operations of Interval Arithmetic**

Basic arithmetic operations on intervals can be represented by the end point notations as in (2.15) to (2.18).

$$
X + Y = [\underline{X} + \underline{Y}, \overline{X} + \overline{Y}]
$$
\n(2.15)

$$
X - Y = [\underline{X} - \overline{Y}, \overline{X} - \underline{Y}] \tag{2.16}
$$

$$
X.Y = [minS, maxS], \tag{2.17}
$$

where  $S = \{X.Y, X.\overline{Y}, \overline{X}.Y, \overline{X}.\overline{Y}\}.$ 

$$
X/Y = X.(1/Y),\tag{2.18}
$$

where  $1/Y = [1/\overline{Y}, 1/\underline{Y}]$  and  $0 \notin Y$ .

### **2.1.6 Algebraic Properties of Interval Arithmetic**

#### **2.1.6.1 Commutativity and Associativity**

For any three intervals X, Y and  $Z \in \mathbb{IR}$ , we have:

$$
X + Y = Y + X \tag{2.19}
$$

$$
X + (Y + Z) = (X + Y) + Z \tag{2.20}
$$

$$
X.Y = Y.X \tag{2.21}
$$

$$
X(Y,Z) = (X,Y)Z\tag{2.22}
$$

#### **2.1.6.2 Additive and Multiplicative Identity Elements**

For any interval  $X$ , we have:

$$
X + 0 = X \tag{2.23}
$$

$$
1.X = X \tag{2.24}
$$

$$
0.X = 0\tag{2.25}
$$

#### **2.1.6.3 Additive and Multiplicative Inverse**

Interval arithmetic has neither additive nor multiplicative inverses. That is in general,

$$
X + (-X) \neq 0,
$$
  

$$
\frac{X}{X} \neq 1.
$$

#### **2.1.6.4 Distributive Law**

The distributive law for real numbers (2.26), is not valid for intervals sets in general. For intervals the *sub-distributivity* law in (2.27) is held. When intervals have the same sign, the distributive law is held (2.28).

$$
x(y+z) = xy + xz \tag{2.26}
$$

$$
X(Y+Z) \subseteq XY + XZ \tag{2.27}
$$

$$
X(Y+Z) = XY + XZ \quad , \quad Y.Z > 0 \tag{2.28}
$$

#### **2.1.7 Interval Functions**

We want to find the range of  $f(x)$ , function on real value, when x is in interval X. This mapping is defined by (2.29).

$$
f(X) = \{f(x) : x \in X\}
$$
\n(2.29)

**Elementary functions.** When  $f(x)$  is a monotonic function on x over interval X, then the range of the function is simply calculated by getting the end point values of the functhe range of the function is simply calculated by getting the end point values of the function. By this; an interval version for elementary functions, like  $e^X$ ,  $ln(X)$  and  $\sqrt{X}$ , is available.

$$
f(X) = [f(\underline{X}), f(\overline{X})]
$$
\n(2.30)

For other elementary functions that are not monotonic everywhere they could be defined on regions like  $sin(X)$ ,  $cos(X)$  and  $abs(X)$ .

**General functions.** A general function consists of set of basic arithmetic operations and elementary functions. The range for these functions may be calculated directly by replacing real valued variables with intervals. However this may produce unsatisfactory results as we shows in section 2.1.8. A function  $F$  in this case is called interval extension.

**Definition 2.8.** Interval extension. A function  $F$  is called interval extension for  $f$ , if for degenerate interval argument, F agrees with f, that is  $F([x, x]) = f(x)$ .

#### **2.1.8 Interval Arithmetic Limitations**

Interval arithmetic has limitations in sense of providing wider intervals in the functions range than that of (2.29). This is due to lake of distributivity and additive and multiplicative inverses in IA. Another issue with IA is the *interval dependency*, where it assumes that the variables intervals are independent from each other while it may be correlated. The following examples show some issues.

**Example 2.1.** In this example; we show the problem of interval dependency. Consider the function  $f(x) = x^2$ , we need to find the interval extension  $F(X)$  for  $X = [\underline{X}, \overline{X}]$ .

$$
F(X) = X^2
$$
  
= 
$$
[\underline{X}, \overline{X}].[\underline{X}, \overline{X}]
$$

Replacing  $X^2$  with X.X doesn't provide accurate results unless X is positive or negative, i.e. monotonic on the domain of X. For instance if  $X = [-1, 1]$  the result is  $[-1, 1]$  while the most accurate results is [0, 1]. Note that we don't consider  $[-1, 1]$  is wrong results as it already contains the desired range, however we can get more accurate results.  $F(X) = X^2$  can be expressed as the definition on (2.29) be the following equation:

$$
F(X) = X^{2} = \begin{cases} \frac{[X^{2}, \overline{X}^{2}]}{[X^{2}, X^{2}]} & , 0 \leq \underline{X} \\ [0, \max\{\underline{X}^{2}, \overline{X}^{2}\}] & , \underline{X} < 0 < \overline{X} \end{cases}
$$
(2.31)

**Example 2.2.** In the following example, we show the lack of distributivity and the interval dependency issues. Consider the function  $f(x) = x(1 - x)$ . The interval extension of this function can be expressed by the following equations.

$$
F(X) = X(1 - X)
$$
  
\n
$$
G(X) = X - X^{2}
$$
  
\n
$$
H(X) = \frac{1}{4} - (X - \frac{1}{2})^{2}
$$

When input interval is degenerate , the three formulas produce the same results. But they may produce different output intervals otherwise. For example if  $X = [0, 1]$ , then  $F([0,1]) = [0,1], G([0,1]) = [-1,1]$  and  $H([0,1]) = [0,\frac{1}{4}]$  $\frac{1}{4}$ .

**Example 2.3.** In this example we show that absence of additive inverse; may prevent from solving simple equations. Consider  $A, C$  are constant intervals, then we fail to solve simple equation as  $A + X = C$ , putting  $X = C - A$  doesn't satisfy the equation. Let  $A = \begin{bmatrix} 1, 4 \end{bmatrix}$  and  $C = \begin{bmatrix} 3, 5 \end{bmatrix}$ , then  $X = \begin{bmatrix} 3, 5 \end{bmatrix} - \begin{bmatrix} 1, 4 \end{bmatrix} = \begin{bmatrix} -1, 4 \end{bmatrix}$ . But  $\begin{bmatrix} 1, 4 \end{bmatrix} + \begin{bmatrix} -1, 4 \end{bmatrix} \neq \begin{bmatrix} 3, 5 \end{bmatrix}$ 

We can show the same example for  $A.X = C$ , where lack of multiplicative inverse makes the problem.

#### **2.1.9 Interval Arithmetic Tools**

A list of tools and software packages that utilize IA can be found in [13]. In our work a C++ class library for eXtended Scientific Computing (C-XSC) is used for interval arithmetic computations [14, 15].

### **2.2 Modal Interval Arithmetic**

Modal interval Arithmetic (MA) can be considered as extension for the classical IA. MA solves some IA issues, which were shown in section 2.1. For this work; the main concern about MA is its algebraic properties, so we briefly introduce MA in this section.

#### **2.2.1 Basics**

MA has better algebraic relations than IA, modal intervals are acompletion of the classical intervals [16, 17]. MA is constructed from the set of numbers and a quantifier. Quantifiers define opposite selection modalities for the interval. Then we don't consider the interval order set only, but the whole set. The quantifiers are ∃, ∀.

#### **2.2.1.1 Modal Interval Operators**

For interval  $X = [a, b]$  where  $a, b \in \mathbb{R}$ , we can define the following operators:

$$
Dual(X) = [b, a] \tag{2.32}
$$

$$
Opp(X) = [-a, -b] = Dual(-X)
$$
\n(2.33)

$$
Impr(X) = [max\{a, b\}, min\{a, b\}]
$$
\n(2.34)

$$
Pro(X) = [min\{a, b\}, max\{a, b\}]
$$
\n(2.35)

#### **2.2.2 Basic Operations of Modal Arithmetic**

For the basic arithmetic operations on modal intervals we can construct it the same way as IA, and using the operators defined by (2.32) to (2.35) .

Note that the algebraic properties of modal arithmetic operations are similar to Kaucher's completed interval arithmetic[18]. We will benefit from this in solving system of linear interval equations as described in chapter 3.

#### **2.2.2.1 Algebraic Properties of Modal Arithmetic**

**Additive and multiplicative inverses.** By using the operator Dual(). The additive and multiplicative inverses are found. For interval  $X = [a, b]$ :

$$
X - Dual(X) = [a, b] - [b, a] \\
= [a - a, b - b] \\
= [0, 0],
$$

$$
X.\frac{1}{Dual(X)} = [a, b].\frac{1}{[b, a]}
$$

$$
= [\frac{a}{a}, \frac{b}{b}]
$$

$$
= [1, 1].
$$

**Distributive law.** Distributive law is stronger in MA than that in classical IA. For modal intervals  $X, Y$  and  $Z$ , we have:

$$
Impr(X).Y + X.Z \subseteq X.(Y + Z) \subseteq Pro(X).Y + X.Z \tag{2.36}
$$

**Example 2.4.** Let  $X = \begin{bmatrix} 1 & 3 \end{bmatrix}$ ,  $Y = \begin{bmatrix} 1 & 1 \end{bmatrix}$  and  $Z = \begin{bmatrix} -1 & -1 \end{bmatrix}$ , then for MA we have:

$$
X.(Y + Z) = [1, 3].([1, 1] + [-1, -1])
$$
  
\n
$$
Impr(X).Y + X.Z = [3, 1].[1, 1] + [1, 3].[-1, -1]
$$
  
\n
$$
= [3, 1] + [-3, -1]
$$
  
\n
$$
= [0, 0]
$$

Using IA:

$$
X.(Y + Z) = [1, 3].([1, 1] + [-1, -1])
$$
  
\n
$$
X.Y + X.Z = [1, 3].[1, 1] + [1, 3].[-1, -1]
$$
  
\n
$$
= [1, 3] + [-3, -1]
$$
  
\n
$$
= [-2, 2]
$$

#### **2.2.3 Modal Arithmetic Limitations**

MA suffers from the dependency problem as the classical IA. Dependency problem is not solved by using the modal intervals. However MA in some cases produce tighter intervals than the classical ones, as shown in example 2.4 for the case of the sub-distributive law.

### **2.2.4 Modal Arithmetic Tools**

The library used for our work is the same C-XSC library used for IA. We have modified the library to support the modal operators  $Dual(),Opp()$ ,  $Pro()$  and  $Impr()$  to be used for the modal calculations.

### **2.3 Affine Arithmetic**

Affine Arithmetic (AA) is another kind of improvement over the classical IA. In AA correlations of first order, are kept between input quantities and the computations. These correlations are kept in the variable affine form itself, which result usually better results than IA, and allow somehow to overcome the dependency problem.

#### **2.3.1 Basic Concepts**

In AA a quantity x is represented by a central value  $x_0$ , and the symbolic sum of terms  $x_i \epsilon_i$ that represent the sources of uncertainty in the variable. Noise symbols  $\epsilon_i$  are symbolic arbitrary variables that don't take a certain value, but lies in the interval [−1, 1]. The partial deviations  $x_i$  scale the noise symbols [19]. Then affine form is a first degree polynomial on the noise symbols, affine form can be represented as in (2.37).

$$
\hat{x} = x_0 + \sum_{i=1}^{n} x_i \epsilon_i, \quad \epsilon_i \in [-1, 1]
$$
\n(2.37)

A key concept in the AA is that quantities can share noise symbols, that is the noise symbol has a non-zero coefficient for these quantities. Quantities with no common symbols are completely independent, while others sharing some symbols, have a partial dependency for each noise symbol shared by their affine forms [19].

The radius  $r(\hat{x})$  of the affine form is defined by (2.38). This radius represent the total deviation of  $\hat{r}$ .

$$
r(\hat{x}) = \sum_{i=1}^{n} |x_i|
$$
 (2.38)

If a quantity x is represented with the affine form  $\hat{x}$ , then  $x \in [x_0 - r(\hat{x}), x_0 + r(\hat{x})]$ . Also, if  $x \in [a, b]$ , then x can be represented with the affine form  $\hat{x} = x_0 + x_i \epsilon_i$ , where  $x_0 = (b + a)/2$  and  $x_1 = (b - a)/2$ . We can see here that we can make AA algorithms to input and output intervals.

#### **2.3.2 Affine Arithmetic Operations**

**Addition and scalar multiplication.** Linear arithmetic operations don't produce more noise terms in the output. Addition , subtraction and scalar multiplication are defined in equations (2.39) and (2.40).

$$
\hat{x} \pm \hat{y} = (x_0 \pm y_0) + \sum_{i=1}^{n} (x_i \pm y_i)\epsilon_i
$$
\n(2.39)

$$
c\hat{x} = cx_0 + \sum_{i=1}^{n} cx_i \epsilon_i
$$
\n(2.40)

**Non-Linear functions.** Extending non-affine operations requires that we use good affine approximation of the exact result and append an extra term to bound the error of this approximation. For example to compute a non-affine operation of two variables,  $z =$ 

 $f(x, y)$ . Given affine forms  $\hat{x}$  and  $\hat{y}$  representing x and y respectively, we want to compute an affine form  $\hat{z}$ . First, we see z as a function of the noise symbols in  $\epsilon_1, \ldots, \epsilon_n$  as following.

$$
z = f(x_0 + \sum_{i=1}^n x_i \epsilon_i, y_0 + \sum_{i=1}^n y_i \epsilon_i)
$$
  

$$
z = f^*(\epsilon_1, \dots, \epsilon_n),
$$

where  $f^*$  is a function  $\mathbb{U}^n \to \mathbb{R}$ . In general,  $f^*$  is not an affine function of  $\epsilon_1, \ldots, \epsilon_n$ . So, we approximate  $f^*$  over  $\mathbb{U}^n$  by an affine function  $f^a$  with error bound  $\delta$ :

$$
|f^a - f^*| \le \delta \quad \text{for all} \quad \epsilon_1, \dots, \epsilon_n \in \mathbb{U}.\tag{2.41}
$$

Writing

$$
f^{a}(\epsilon_1,\ldots,\epsilon_n)=z_0+\sum_{i=1}^n z_i\epsilon_i \qquad (2.42)
$$

we obtain that  $z = f(x, y)$  is represented by the affine form

$$
\hat{z} = z_0 + \sum_{i=1}^{n} z_i \epsilon_i + z_{n+1} \epsilon_{n+1}, \tag{2.43}
$$

where  $z_{n+1} = \delta$  and  $\epsilon_{n+1}$  is a new noise symbol. The challenge is to find an affine approximation  $f^a$  that is easy to compute but which has a small approximation error  $\delta$ . Note that the introduction of the term  $z_{n+1}\epsilon_{n+1}$  to represent the non-affine part of  $f^*(\epsilon_1,\ldots,\epsilon_n)$ implies a loss of information: from this point on, the noise symbol  $\epsilon_{n+1}$  will be implicitly assumed to be independent from  $\epsilon_1, \ldots, \epsilon_n$ , when in fact it is a (non-affine) function of them. Any subsequent operation that takes  $\hat{z}$  as input will not be aware of this constraint between  $\epsilon_{n+1}$  and  $\epsilon_1, \ldots, \epsilon_n$ , and therefore may return an affine form that is less precise than necessary.

**Multiplication.** We can define the multiplication as following, adding a new noise symbol  $\epsilon_{n+1}$  to account for nonlinear operation.

$$
\hat{x}.\hat{y} := (x_0.y_0) + \sum_{i=1}^{n} (x_0.y_i + x_i.y_0)\epsilon_i + r(\hat{x}).r(\hat{y}).\epsilon_{n+1}
$$
\n(2.44)

**Inversion and division.** Inverse of  $\hat{x}$  can be represented using Taylor series expansion as following:

$$
\frac{1}{\hat{x}} = \frac{1}{x_0 + \sum_{i=1}^n x_i \epsilon_i} \n= \frac{1}{x_0} - \frac{1}{x_0^2} \sum_{i=1}^n x_i \epsilon_i + \frac{1}{x_0^3} \left( \sum_{i=1}^n x_i \epsilon_i \right)^2
$$

Then the affine form for the inverse can be represented by (2.45). Division then can be calculated as a multiplication by the inverse of the denominator [2].

$$
\frac{1}{\hat{x}} = \frac{1}{x_0} - \frac{1}{x_0^2} \sum_{i=1}^n x_i \epsilon_i + k_0 + k_1 \epsilon_{n+1},\tag{2.45}
$$

$$
k_0 = \frac{1}{x_0} + \frac{1}{x_0^3} \sum_{i=1}^n x_i^2,
$$
\n(2.46)

$$
k_1 = \frac{1}{x_0^3} \sqrt{5 \sum_{i=1}^n x_i^2 - 3 \sum_{i=1}^n x_i^4}.
$$
 (2.47)

**Arbitrary functions.** we may combine the arithmetic operations and the elementary functions to get affine representations for arbitrary functions.

#### **2.3.2.1 Affine Arithmetic versus Interval Arithmetic Examples**

**Example 2.5.** This example shows how the AA overcomes the dependency problem. For three affine quantities  $\hat{x}$ ,  $\hat{y}$  and  $\hat{z}$ , and the corresponding intervals X, Y and Z. Results are listed in table 2.1

| Affine arithmetic                                   |       | Interval arithmetic |       |
|-----------------------------------------------------|-------|---------------------|-------|
| Form                                                | Width | Form                | Width |
| $\hat{x} = 7 + 2\epsilon_1$                         | 4.0   | $X = [5, 9]$        | 4.0   |
| $\hat{y} = 5 + 2\epsilon_1$                         | 4.0   | $Y = [3, 7]$        | 4.0   |
| $\hat{z} = 5 + 2\epsilon_2$                         | 4.0   | $Z = [3, 7]$        | 4.0   |
| $\hat{x} - \hat{y} = 2$                             | (0.0) | $X - Y = [-2, 6]$   | 8.0   |
| $\hat{x} - \hat{z} = 2 + 2\epsilon_1 + 2\epsilon_2$ | 8.0   | $X - Z = [-2, 6]$   | 80    |

**Table 2.1:** Affine Expressions and their interval counterparts

**Example 2.6.** An example to show the output range of a general function using classical IA and AA is introduced here. Consider  $f(x) = (1+x)(1-x)$  for  $x \in [-2, 2]$ . The actual range of this function is  $[-3, 1]$ . From the results below we can see that AA produces

narrower range than IA. AA doesn't produce the exact range due to truncation of higher order noise symbol.

**Using interval arithmetic.**

$$
f([-2, 2]) = (1 + [-2, 2])(1 - [-2, 2])
$$
  
= ([-1, 3])([-1, 3])  
= [-3, 9]

**Using affine arithmetic.** Let  $\hat{x} = 0 + 2\epsilon$ , and note that  $\epsilon \in [-1, 1]$ 

$$
f(\hat{x}) = (1 + 2\epsilon)(1 - 2\epsilon)
$$

$$
= 1 - 4\epsilon
$$

$$
f(\hat{x}) \in [-3, 5]
$$

#### **2.3.3 Affine Arithmetic Limitations**

Although AA provide better results than IA, It doesn't solve dependency problem completely, due to ignorance of correlation between the symbols generated from non-linear operations. Also the symbolic representations for the variables, may present a capacity problem, due to the increasing number of terms while calculation.

#### **2.3.4 Affine Arithmetic Tools**

For our work; aaflib library is used for affine arithmetic calculations [20].
# **Chapter 3**

# **Interval Circuits Simulator Design**

*Through this chapter, we present interval simulator design requirements. A proposal for modifications for the traditional simulation flow, with a flow using existing designs by replacing statistical parameters variations by interval parameters. Simulator design aspects are presented in section 3.3, testing requirements are descried in section 3.4.*

### **3.1 Introduction**

In our work we try to put the guidelines for an intervals based simulator. The aim of the interval simulator is to eliminate the need for multiple runs of MC simulations, or at least reduce the number of runs. To keep the backward compatibility with currently used flows, we introduce interval simulation flow that can coexist with the traditional MC simulation flow. Interval simulation is used in [2, 8], in these simulators, the parameters causing system variability are kept in mind along the simulation. In our work, the simulator work on general intervals. We work to implement the simulator core and a set of models that use interval calculations.

## **3.2 Simulation flow**

The proposed simulation flow for our simulator is targeting benefit from current simulation flows and already existing designs. As is known, many designs may be re-used from technology node to another. The interval based simulation flow introduced here works to keep the conventional front end without change. This flow can be coexisting with the current traditional MC simulation flow; the flow is shown in figure 3.1.

Here instead of doing *N* times MC simulations, it generates *N* samples out of the input design. Statistical parameters involved in the design are changed every time according to the defined probability density functions in the design. Each change in the parameters is recorded and then after *N* times, a new design is generated with the statistical parameters

replaced by an interval parameters. A key point here is that the sampling *N* times is trivial compared to sample and simulate *N* times.

In available circuit simulators, variations is usually defined by either Gauss, or uniform distributions. In uniform distribution, variation is given as number where parameter value may change around the mean value by at most this number. Table 3.1 shows an example for how a design with variations may be represented in equivalent interval design. In MC design, resistor nominal value is 1000Ω, while variation follows an uniform distribution allowing a change by  $\pm 3\%$  of the nominal value. The capacitor in the other hand has a nominal of 1n F, and variation follows an Gaussian distribution with stranded deviation ( $\sigma$ ) equal to 5% of the nominal value. Resistor value is represented in the interval design by an interval of [970, 1030], while capacitor value is represented by an interval of  $[8.5 \times 10^{-10}, 1.15 \times 10^{-9}]$ , which represent three times the stranded deviation around the nominal value.

## **3.3 Simulator Parts**

We can divide circuit simulator into four parts:

- 1. The front end that captures and processes the input circuit design and options.
- 2. The models library containing mathematical equations defining the characteristic of each component in the design.
- 3. The solver formulates and solves the equations describing the design.
- 4. The back end, in which the results are processed and displayed in a proper way.

Designers mostly interact with front and back ends only, so it is important to keep them as much as possible similar to the conventional ones. And for interval simulations, we may add specified features and options.

#### **3.3.1 Simulator Front-End**

Simulator front-end has to have two main capabilities to use both floating point parameters and interval parameters, as well keeping backward compatibility for old designs, these capabilities are:

- Along with the traditional parameters types as floating, integers and strings; interval parameter is a new type to deal with.
- The ability of converting the traditional methods that represent and control variability to interval based method. For example; it converts probability density functions, describing parameter variation, to interval notation to be used in interval simulation.

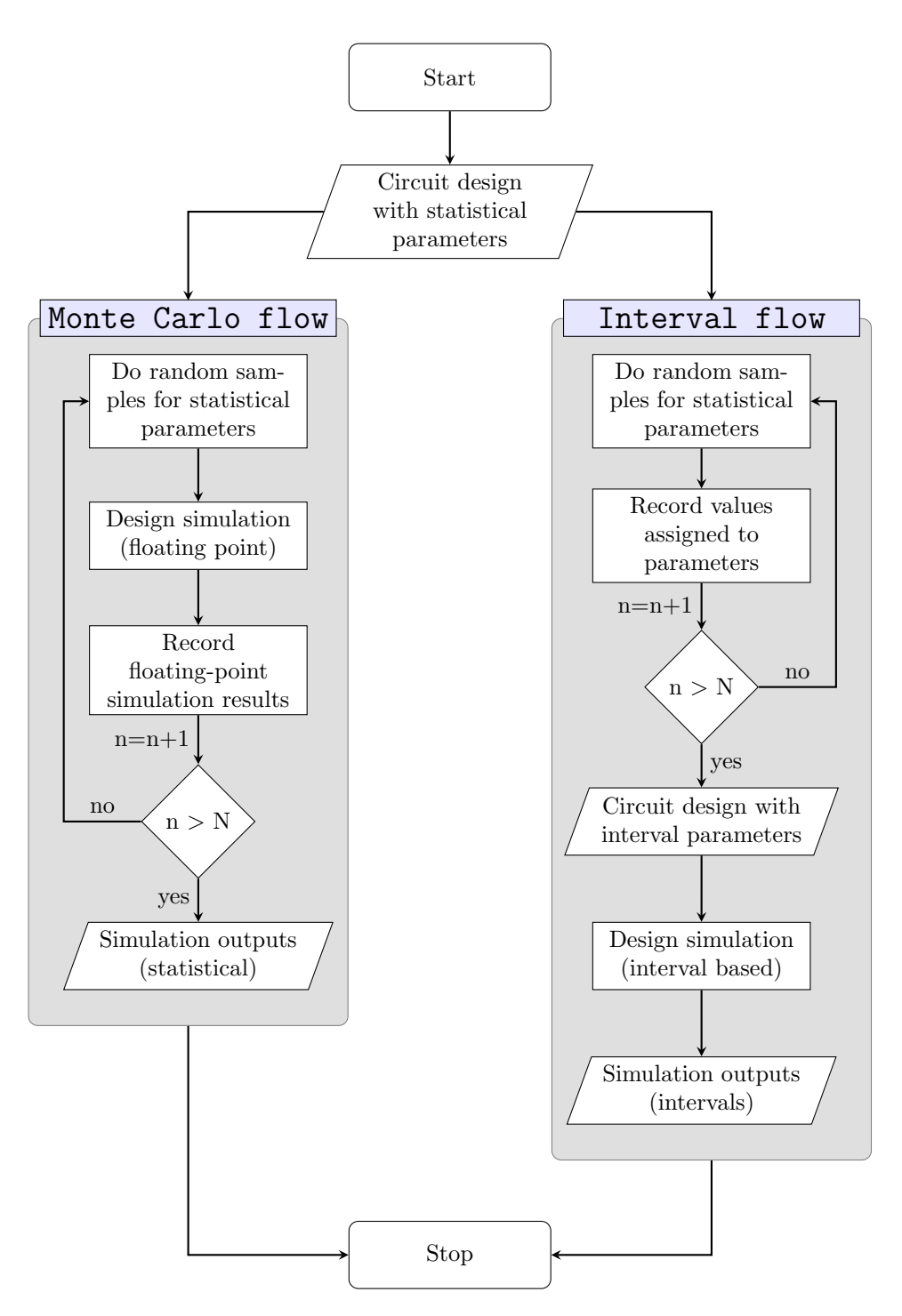

**Figure 3.1:** MC and interval based circuit simulation flow

| Statistical design                          | Interval design                     |  |  |  |  |
|---------------------------------------------|-------------------------------------|--|--|--|--|
|                                             |                                     |  |  |  |  |
| .param                                      | .param                              |  |  |  |  |
| + tPeriod= 1e-6                             | + tPeriod= 1e-6                     |  |  |  |  |
| + tStep = '1e-2*tPeriod'                    | + tStep = '1e-2*tPeriod'            |  |  |  |  |
| $+$ tEnd = $15.0*tPeriod'$                  | $+$ tEnd = $15.0*$ tPeriod'         |  |  |  |  |
| + tDelay = $'0.2e-6'$                       | + tDelay = $'0.2e-6'$               |  |  |  |  |
| $+$ tRaise = $1e-9$ '                       | $+$ tRaise = $'1e-9'$               |  |  |  |  |
| .option dump mcinfo                         | .option dump mcinfo                 |  |  |  |  |
| $.param$ rvalnom = 1000                     | $.param$ rvalnom = 1000             |  |  |  |  |
| $.param$ cvalnom = $1e-9$                   | $.param$ cvalnom = $1e-9$           |  |  |  |  |
| .subckt rc in out                           | .subckt rc in out                   |  |  |  |  |
| $\texttt{param } \texttt{rval} = 'rvalnom'$ | <b>param</b> $rval = [970, 1030]$   |  |  |  |  |
| $+$ lot=3%                                  | . param $cval = [8.5e-10, 1.15e-9]$ |  |  |  |  |
| .param cval = 'cvalnom'                     |                                     |  |  |  |  |
| + lot/gauss=5%                              | rr in out 'rval'                    |  |  |  |  |
|                                             | cc out 0 'cval'                     |  |  |  |  |
| rr in out 'rval'                            | .ends                               |  |  |  |  |
| cc out 0 'cval'                             |                                     |  |  |  |  |
| .ends                                       | x s1 in out rc                      |  |  |  |  |
| x s1 in out rc                              | vin in 0 0.0 pwl                    |  |  |  |  |
|                                             | $+ 0.0$<br>0.0                      |  |  |  |  |
| vin in 0 0.0 pwl                            | 0.0<br>+ tDelay                     |  |  |  |  |
| $+ 0.0$<br>0.0                              | + 'tDelay+tRaise' 1.0               |  |  |  |  |
| 0.0<br>+ tDelay                             | + tEnd<br>1.0                       |  |  |  |  |
| + 'tDelay+tRaise' 1.0                       |                                     |  |  |  |  |
| 1.0<br>+ tEnd                               | .trantStep tEnd                     |  |  |  |  |
| .trantStep tEnd                             | .plot V(in) V(out)                  |  |  |  |  |
|                                             | $.printV(in)$ $V(out)$              |  |  |  |  |
| .plot V(in) V(out)                          |                                     |  |  |  |  |
| . $printV(in)$ $V(out)$<br>.mc 1000         | . end                               |  |  |  |  |

**Table 3.1:** Design with statistical parameters and its interval equivalence

**.end**

The second feature is key feature to keep backward compatibility with the current flows, as shown in figure 3.1.

#### **3.3.2 Simulator Back-End**

The simulator back-end is responsible to process the simulation results, and present them in a proper way. This can be done directly from the simulator code, or by external tools and scripts. In our work we go for the second option for simplicity of implementation.

#### **3.3.3 Simulator Kernel**

Simulator kernel is the module where actual simulation is done. The system of equations that describes the input design is formulated using interconnects stated in the inputs, with the mathematical model for each device used.

Transient simulation for traditional and interval based simulation may be described by figure 3.2, the difference is replacing conventional operations and algorithms with these for interval arithmetic. To go through this flow we need to discuss two main parts of the simulator kernel:

- Solving algorithm: linearization, matrix solving and convergence
- Models library, which are involved in equations evaluation and linearization.

**Solution algorithm.** Analog circuits are defined by nonlinear system of differential algebraic equation. Nodes voltages and currents in branches are determined implicitly by solving the system equations. To deal with non-linear equations, we apply an interval version from Newton's method for solving system of non-linear equations. Basics of the method is introduced in appendix A and more details in [11]. For simplicity we use the Back Euler integration method for solving the differential equations.

**Matrix solver.** Conventional simulator usually uses LU decomposition to solving the system of linear equations comes out of Newton's iterations. For interval solver we use an interval version of Gauss-Seidel iterative method, algorithm is introduced in appendix A and more details in [11]. A modification for the Gauss-Seidel method for modal intervals is described in [21].

**Models library.** The basic set of elements in the models library consists of sources, passive (linear) elements and active (non-linear) elements. Table 3.2 shows the elements covered in this work.

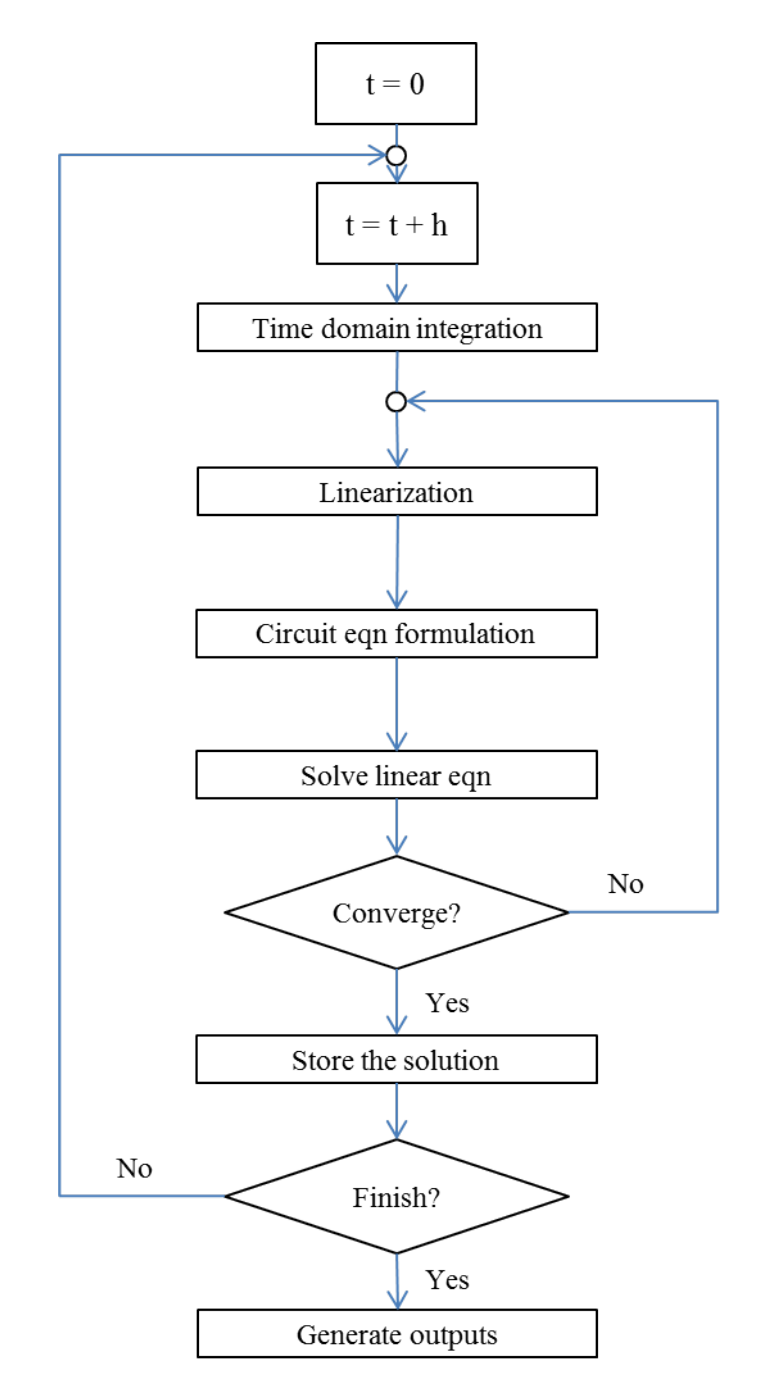

**Figure 3.2:** Traditional transient simulation flow

| Sources        | Passive elements | Active elements       |
|----------------|------------------|-----------------------|
| Current source | Resistor         | Simple diode          |
| Voltage source | Capacitor        | Simple MOSFET model   |
|                | Inductor         | Advanced MOSFET model |

**Table 3.2:** Models library

## **3.4 Simulator Testing**

To ensure good results from the interval simulator, testing should cover various aspects. Testing should target individual parts and the integration between them. As time spent in the simulation is the main concern for the interval simulator, timing reports versus MC simulation should be recorded. In our work we compare against the time taken in 1000's MC runs. Testing is targeting mainly the kernel of the simulator, the models library and the solver, front-end and back-end are not a concern for time being.

For accuracy concerns each individual model has to be characterized using degenerate intervals test vectors on our simulator and a traditional circuit simulator, results in this case should be almost the same. Any difference should be only due to rounding errors. MC simulations results are then compared to normal intervals simulation, interval results should include MC results.

Unit testing described above is used to test the models library, to test the solver we use two types of circuits configurations. The first is the all passive elements circuits, this type of circuits is linear and so we can discard the linearization step out of the simulation to test only the linear matrix solver. The second configuration is done by adding non-linear models (active) to the circuit, using simple circuits of the second configuration one can test the algorithm used to solve the non-linear system of equations. For these testing types we will compare the timing versus MC simulations as well. The true test for the speed of the simulation would be a bigger circuit, this will measure the simulator efficiency and capacity. Table 3.3 summarizes the testing required for the simulator.

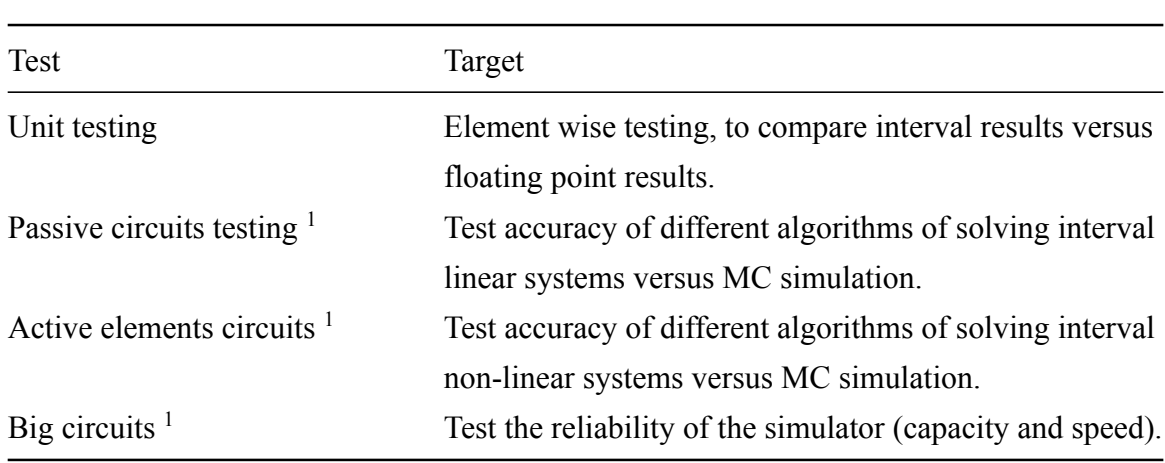

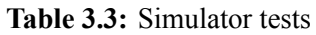

## **3.5 Available Analysis**

For time being only DC and transient analysis are available for our simulator.

<sup>&</sup>lt;sup>1</sup>Time would be recorded for these types of testing

## **Chapter 4**

## **Models Library**

*In this chapter we present details about the models library implemented for the interval simulator. We follow the Modified Nodal Analysis (MNA) way in constructing the system of equations that represent the system network. MNA is a widely used technique in circuit simulation [22]. Through the chapter we discuss issues and difficulties that arise from converting floating point models to interval or affine form models.*

## **4.1 Voltage and Current Sources**

Our library contains independent current and voltage sources. Voltage and current sources accept interval functions, the output may be constant DC value, sine wave, step wave and Piecewise Linear (PWL) function. Examples of sources functions are in figure 4.1.

In MNA independent current source is straight forward implemented by contributing the current value in the current vector, at the nodes connecting the source. Figure 4.2 shows the voltage source representation with MNA, where these numbers represent the contribution to the system matrix and the right hand side.

### **4.2 Linear Elements**

The library contains the ideal linear elements, resistor, capacitor and inductors. The interval models for these ideal linear elements are just the same of these used for floating point models only we replace the floating point numbers with intervals. Using MNA, resistor contribution to the conductance matrix is illustrated by figure 4.3, where  $G = 1/R$ .

**Capacitor implementation.** for an ideal capacitor, equations (4.1) and (4.2) represent differential relation between capacitor current and voltage. For backward Euler integration, capacitor current can be represented by (4.3), and it can be rewritten as (4.4). This

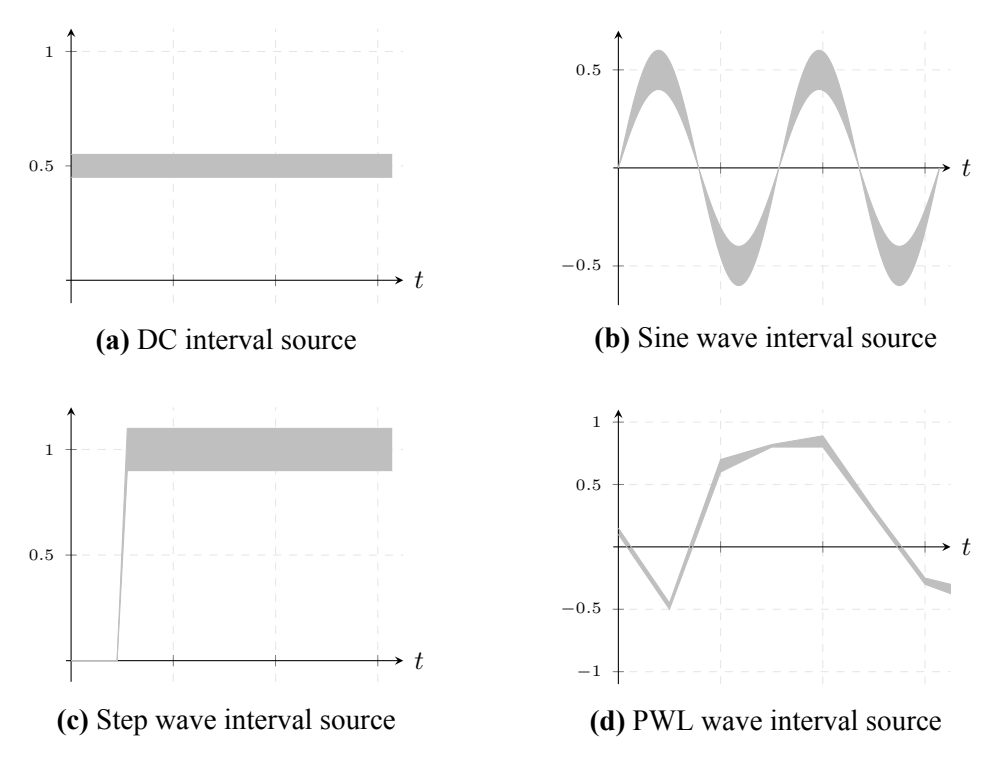

**Figure 4.1:** Sources functions examples

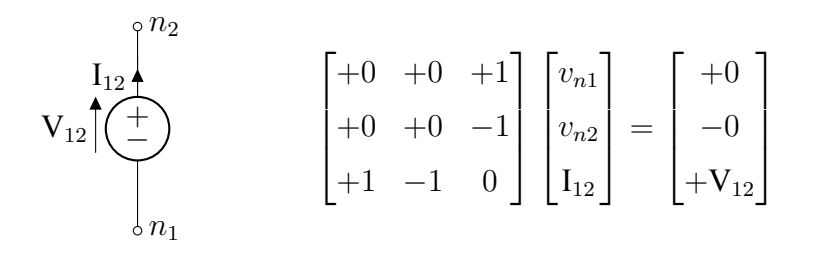

Figure 4.2: Voltage source representation with MNA

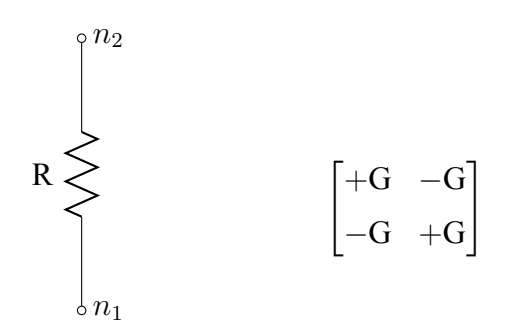

**Figure 4.3:** Resistor representation with MNA

equation represent a current source and conductance, where  $h$  is the time step width,  $n$  is the time step number,  $I_{eq} = -C/h^n.V_C^n$  and  $g_{eq} = C/h^n$ . Figure 4.4 shows the capacitor transient equivalent circuit, and the contribution in conductances matrix and currents vector.

$$
I_C(t) = C \cdot \frac{dV_c}{dt} \tag{4.1}
$$

$$
\frac{I_C(V,t)}{C} = \frac{dV_c}{dt} = f(x,t)
$$
\n(4.2)

$$
I_C^{n+1} = \frac{C}{h^n} V_C^{n+1} - \frac{C}{h^n} V_C^n
$$
\n(4.3)

$$
I_C^{n+1} = g_{eq} V_C^{n+1} + I_{eq} \tag{4.4}
$$

$$
\begin{bmatrix}\n^{n_1} & & & \\
 & \ddots & & \\
 & & \ddots & \\
 & & & \ddots & \\
 & & & & \n\end{bmatrix} \begin{bmatrix}\n & & & \\
 & \ddots & & \\
 & & \ddots & \\
 & & & \n\end{bmatrix} \begin{bmatrix}\n & & & \\
 & \ddots & & \\
 & & & \n\end{bmatrix} \begin{bmatrix}\n & & & \\
 & \ddots & & \\
 & & & \n\end{bmatrix} \begin{bmatrix}\n & & & \\
 & \ddots & & \\
 & & & \n\end{bmatrix} \begin{bmatrix}\n & & & \\
 & \ddots & & \\
 & & & \n\end{bmatrix} \begin{bmatrix}\n & & & \\
 & \ddots & & \\
 & & & \n\end{bmatrix} \begin{bmatrix}\n & & & \\
 & \ddots & & \\
 & & & \n\end{bmatrix} \begin{bmatrix}\n & & & \\
 & \ddots & & \\
 & & & \n\end{bmatrix} \begin{bmatrix}\n & & & \\
 & \ddots & & \\
 & & & \n\end{bmatrix} \begin{bmatrix}\n & & & \\
 & \ddots & & \\
 & & & \n\end{bmatrix} \begin{bmatrix}\n & & & \\
 & \ddots & & \\
 & & & \n\end{bmatrix} \begin{bmatrix}\n & & & \\
 & \ddots & & \\
 & & & \n\end{bmatrix} \begin{bmatrix}\n & & & \\
 & \ddots & & \\
 & & & \n\end{bmatrix} \begin{bmatrix}\n & & & \\
 & \ddots & & \\
 & & & \n\end{bmatrix} \begin{bmatrix}\n & & & \\
 & \ddots & & \\
 & & & \n\end{bmatrix} \begin{bmatrix}\n & & & \\
 & \ddots & & \\
 & & & \n\end{bmatrix} \begin{bmatrix}\n & & & \\
 & \ddots & & \\
 & & & \n\end{bmatrix} \begin{bmatrix}\n & & & \\
 & \ddots & & \\
 & & & \n\end{bmatrix} \begin{bmatrix}\n & & & \\
 & \ddots & & \\
 & & & \n\end{bmatrix} \begin{bmatrix}\n & & & \\
 & \ddots & & \\
 & & & \n\end{bmatrix} \begin{bmatrix}\n & & & \\
 & \ddots & & \\
 & & & \n\end{bmatrix} \begin{bmatrix}\n & & & \\
 & \ddots & & \\
 & & & \n\end{bmatrix} \begin{bmatrix}\n & & & \\
 & \ddots & & \\
 & & & \n\end{bmatrix} \begin{bmatrix}\n & & & \\
 & \ddots & & \\
 & & & \n\end{bmatrix} \begin{bmatrix}
$$

**Figure 4.4:** Capacitor model transient equivalent circuit

This representation for capacitor has an issue, that is the capacitor term appears in both equation sides. This makes the voltage on the capacitor to increase as the simulator iterations goes, which may produce bad results as we will see in chapter 5. To avoid this issue we add new equations to the system to solve for the capacitor current.

Equation  $(4.3)$  is rewritten as  $(4.5)$ . The matrix representation and the equivalent circuit for this model are shown by the figure 4.5. Note that we reverse the direction of the capacitor current.

$$
V_C^{n+1} = V_C^n - \frac{h^n}{C} I_C^{n+1}
$$
\n(4.5)

$$
= V_C^n - r_{eq} I_C^{n+1}
$$
\n
$$
\tag{4.6}
$$

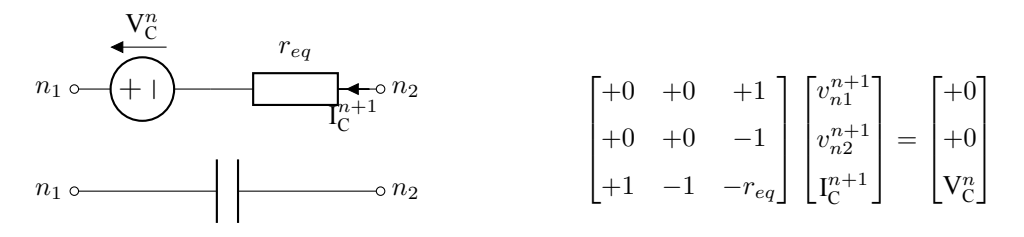

**Figure 4.5:** Another representation for capacitor model equivalent circuit

**Inductor implementation.** The same as for capacitor, equations (4.7) to (4.10) and figure 4.6 show the inductor transient equivalent circuit for back Euler integration.

$$
V_L(t) = L \cdot \frac{dI_L}{dt} \tag{4.7}
$$

$$
\frac{V_L(I,t)}{C} = \frac{dI_L}{dt} = f(x,t)
$$
\n(4.8)

$$
V_L^{n+1} = \frac{L}{h^n} I_L^{n+1} - \frac{L}{h^n} I_L^n
$$
\n(4.9)

$$
V_L^{n+1} = r_{eq}.I_L^{n+1} + V_{eq}
$$
\n(4.10)

$$
\begin{array}{ccc}\n\mathbf{V}_{eq} & & r_{eq} \\
\hline\nn_1 \circ \bigodot + \bigodot \mathbf{I}_{L}^{n} & & \\
n_2 \circ n_2 & & \\
\hline\nn_1 \circ \bigodot \mathbf{V}^{n} & & \\
n_2 \circ n_2 & & \\
\hline\n\end{array}\n\qquad\n\begin{bmatrix}\n+0 & +0 & +1 \\
+0 & +0 & -1 \\
+1 & -1 & -r_{eq}\n\end{bmatrix}\n\begin{bmatrix}\nv_{n+1}^{n+1} \\
v_{n2}^{n+1} \\
\hline\n\end{bmatrix}\n=\n\begin{bmatrix}\n+0 \\
+0 \\
V_{eq}\n\end{bmatrix}
$$

**Figure 4.6:** Inductor transient equivalent circuit

## **4.3 Non-Linear Elements**

With non-linear elements, we mean the circuit elements that have non-linear behavior between the voltage applied on element terminals and the current output from these terminals. Here we evaluate usage of affine arithmetic in implementing the interval version of model used. We expect that the dependency problem , discussed in chapter 2, would affect models accuracy as models contains more equations and more parameters to describe more effects. In the following we show first the technique used to implement the interval version of the models used, then we present more details and specific issues per model.

#### **4.3.1 Techniques to Get Interval Models**

As we discussed before, that getting the interval version of a function is not that simple by replacing the floating point calculations with relevant interval version. That is due to weak algebraic proprieties of IA, and due to the dependency problem.

#### **4.3.1.1 Convert "if-else" conditions to states.**

It is a common case to write some equations on regions, where at each region there is different formula, like the simple MOSFET equation (4.11). In general case we do not limit the inputs to the model such that branching conditions are confined to one region. For example in condition  $(X > a)$ , it happens that some points in the interval X may satisfy the condition and others may not. In this case we split the interval to sub-intervals, where each sub-interval satisfy part of the condition.  $if -else$  conditions are then converted to separate  $if$ 's. these  $if$ 's represent states that may be exist at the same time. The output intervals of the different states are combined to get the final result. Table 4.1 shows an example code for getting the states.

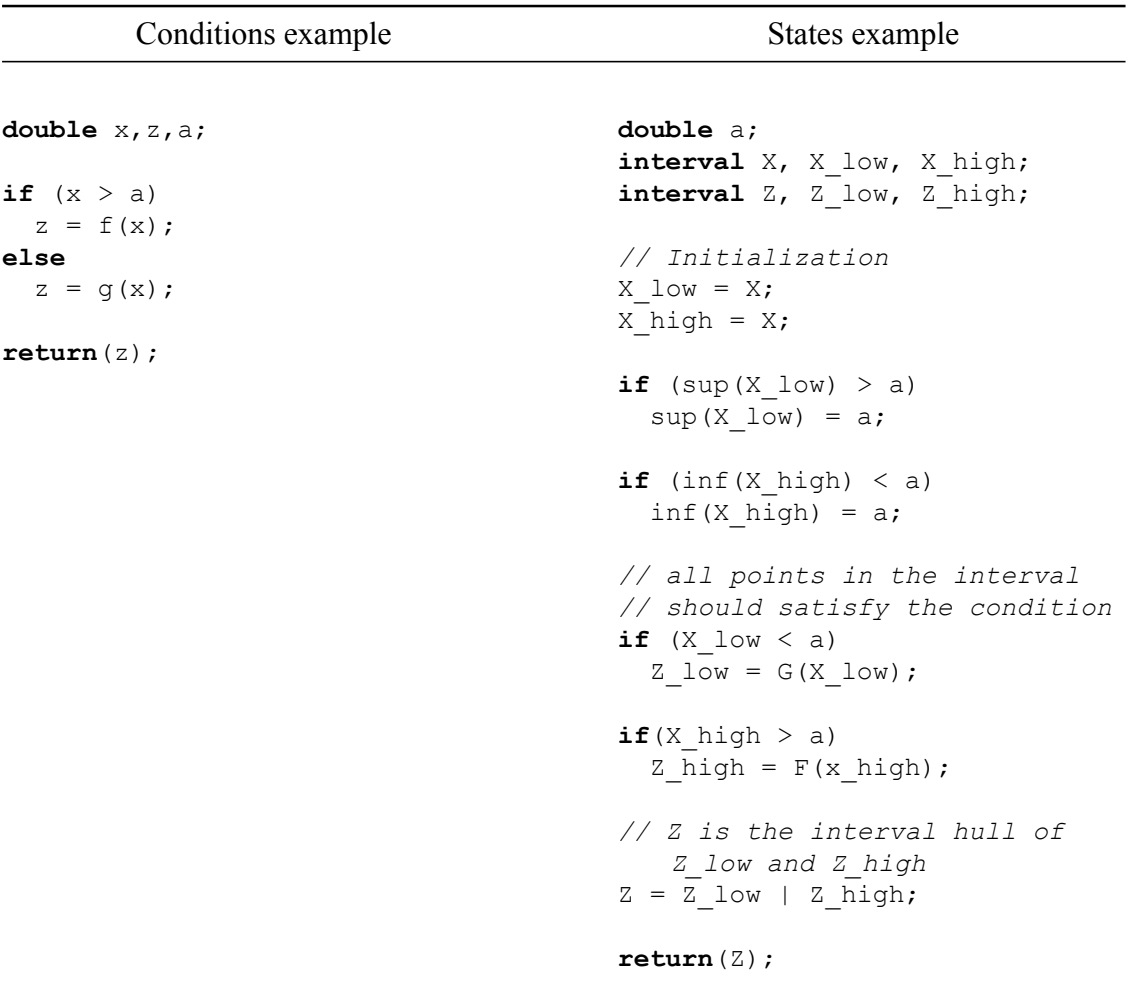

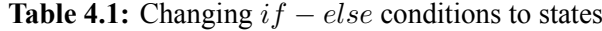

Where  $inf()$  is a function to get/set the lower limit of the interval, and  $sup()$  is a function to get/set the upper limit of the interval.

We have to note here that the output interval may contain values that are not in the output range. This happens when the function range is not continuous, and then the output is an interval hull, as described by definition 2.5.

#### **4.3.1.2 Comparing two intervals.**

We show in the introduction for the interval arithmetic; that operators like '*less than*' is not fully defined between intervals. This leaving ambiguity about how to split the interval. Here we use an assumption that the reference interval, the interval we compare with, is narrow relative to the input interval. Then consider it a single point, it may be any point in the reference interval. Then we can use the procedure described in section 4.3.1.1, figure 4.7 illustrate this comparison.

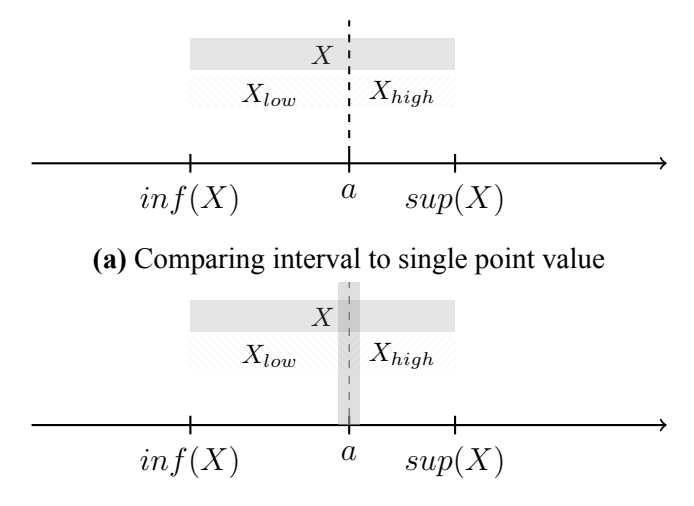

**(b)** Comparing interval to narrow interval

**Figure 4.7:** Interval comparing

#### **4.3.1.3 Reduce dependency problem.**

Whenever possible we re-write the equations to reduce the dependency problem. No specific rule here but reduce the appearance of the same variable in one function as possible. For example replacing repeated multiplication with a power function.

#### **4.3.1.4 Using affine arithmetic.**

Using of affine arithmetic provides better results concerning the dependency problem, but regarding the intervals comparisons we have the same issues described before. We cannot use the same techniques used for IA, because splitting interval here produce new variables, and so we lose the advantage of keeping correlation along the calculation. For AA, we use an assumption that the variation to the parameters does not change the domain of model equations. Then for conditions we compare the affine interval mean, interval mid-point, to each other.

#### **4.3.2 Simple Diode Model**

We begin our library for the non-linear elements, with a simple P-N junction diode model. The model is simple and have a monotonic behavior between input voltage and output current. The model parameters and model Verilog code, from [23], are in tables 4.2 and 4.3.

Code listed in table 4.3 defines the electrical characteristic diode current  $(I_d)$  versus the voltage difference across its terminals  $(V_d)$ . As shown parameters involved in the equation are almost un-repeated, so results obtained from IA calculations and AA calculations are very close to each other as we would see in chapter 5.

Note that in C++ code function IsDual() is used to check if the interval is a proper interval, that is ordered interval. This is a way to check that after splitting the interval the corresponding condition applies to it. We may note that nested conditions are handled by splitting the interval again.

| Name | Description                     |
|------|---------------------------------|
| area | device area                     |
| is   | saturation current              |
| n    | emission coefficient            |
| cjo  | zero-bias junction capacitance  |
| m    | grading coefficient             |
| phi  | body potential                  |
| fc   | forward bias capacitance factor |
| tt   | transit time                    |
| hv   | reverse breakdown voltage       |
| rs   | series resistance               |

**Table 4.2:** Diode model parameters

**Table 4.3:** Verilog-a code for the diode model

```
1 module diode(anode, cathode);
<sup>2</sup> inout anode, cathode;
3 electrical anode, cathode;
4
s parameter real area = 1 from (0:inf);
6 parameter real is=1e−14 from (0:inf);
7 parameter real n=1 from (0:inf);
8 parameter real cjo=0 from [0:inf);
9 parameter real m=0.5 from [0:inf);
10 parameter real phi=0.7 exclude 0;
11 parameter real fc=0.5 from (0:1];
12 parameter real tt=1p from [0:inf);
13 parameter real bv=1.0e+100 from [0:inf);
14 parameter real rs=0 from [0:inf);
15
16 real Vd, Id, Qd;
17 real f1, f2, f3, fcp;
18 real ibv;
19
```

```
20 analog
21 begin
22 @(initial step)
23 begin
24 f1 = (phi/(1 - m)) * (1 - pow((1 - fc), m));
25 f2 = pow((1 - fc), (1 + m));26 f3 = 1 - f c \times (1 + m);27 fcp = fc*phi;28 ibv = is*bv/vt();
29 end
30
31 Vd = V(anode, cathode);
32 Id = I(anode);
33
34 // intrinsic diode.
35 if (Vd < -5*n*vt())
36 begin
37 if (Vd == -bv)
38 I(anode, cathode) <+ -area*ibv;
39 else
40 if (Vd > −bv)
41 I(anode,cathode) \leq + -area*is;
42 else
43 I(anode,cathode) <+ −area*is*(exp(−(bv + Vd)/vt())
^{44} -1 + \text{bv}/\text{vt}(x);
45 end
46 else
47 I(anode,cathode) \leq area*is*(exp((Vd – rs*Id)/(n*vt())) – 1);
48
49 // capacitance (junction and diffusion).
50 if (Vd \leq fcp)
51 Qd = tt*Id + area*cjo*phi
\begin{array}{c|c|c|c|c|c|c|c|c} \star & (1 - \text{pow}((1 - \text{Vd}/\text{phi}), (1 - \text{m}))) / (1 - \text{m}); \end{array}53 else
54 Qd = tt*Id + area*cjo*(f1 + (1/f2)*(f3*(Vd – fcp) +
55 (0.5*m/phi)*(Vd*Vd − fcp*fcp)));
56 I(anode,cathode) lt+ ddt(Qd);
57 end
 58 endmodule
```
**Table 4.4:** C<sup>++</sup> code for the diode model interval representation

```
1 #include <iostream>
 #include <cmath>
 3 #include <interval.hpp>
 4 #include "diode.h"
5
6 using namespace cxsc;
 using namespace std;
8
 9 #define k 1.3806488E−23
10 #define q 1.602176565E−19
11
12 // Interval util
13 #define EMPTY(x) x=cxsc::interval(cxsc::MaxReal, −
    cxsc::MaxReal)
14 #define INF(x) cxsc:: double(cxsc::Inf(x))
15 #define SET_INF(x,a) cxsc::SetInf(x,a)
```

```
16 #define SUP(x) cxsc:: double(cxsc::Sup(x))
17 #define SET SUP(x,a) cxsc::\overline{S}etSup(x,a)
18
19 interval diode_interval(interval vAnode, interval vCathode)
20 \mid \{21 interval area = interval(AREA);
|22| interval is = interval(IS);
23 double n = (1);
24 interval cjo = interval(0);
25 interval m = interval(0.5);
26 interval phi = interval (PHI);
27 interval fc = interval(FC);
28 interval tt = interval(1.0e−12);
29 double bv = (1.0e+100);
30 interval rs = interval(0);
31 double temp = (25.0);
32
33 interval Vd, Id, Qd;
34 interval f1, f2, f3, fcp;
35 interval ibv;
36 double vt = (k * (temp + 273.15) / q);
37
38 // init
39 EMPTY(Id);
40 f1 = (phi/(1 - m)) * (1 - pow((1 - fc), m));41 f2 = pow((1 - fc), (1 + m));_{42} f3 = 1 – fc*(1 + m);
_{43} fcp = fc*phi;
44 ibv = is*bv/vt;
\overline{45}46 Vd = vAnode – vCathode;
47
48 // intrinsic diode.
49 interval Vd tmp = Vd;
50 if (SUP(Vd) > (-5*n*vt))
51 SET SUP(Vd, (-5*n*vt));
52 if (! IsDual(Vd))
53 {
54 {
55 interval Vd tmp = Vd;
56 if (INF(Vd) < -bv)
57 SET INF(Vd, (−bv));
58 if (! IsDual(Vd))
59 {
60 Id | = -area * is;61 }
62 Vd = Vd tmp;
63
64 Vd tmp = Vd;
\int_{65} if (SUP(Vd) > -\text{bv})
66 SET SUP(Vd, (-bv));
67 if (! IsDual(Vd))
68 {
[69] Id | = -area * is * (exp(-(bv + Vd)/vt) - 1 + bv/vt);70 }
71 Vd = Vd tmp;
72 }
73 }
```

```
74 Vd = Vd tmp;
75
76 Vd tmp = Vd;
77 if (INF(Vd) < (−5*n*vt))
78 SET INF(Vd, (-5*n*vt));
79 if (! IsDual(Vd))
80 {
|S_1| Id |= \text{area*is*}(\exp((Vd)/(n*t)) - 1);82 }
83 Vd = Vd tmp;
84 return (Id);
85 }
```
#### **4.3.3 Simple MOSFET Model**

The simple MOSFET model is implemented based on the basic equation (4.11) [24]. Interval and affine model codes are listed in tables 4.5 and 4.6. We can note that the affine code is almost the same as the floating point code. We use sqr() function instead of multiplication, to reduce the dependency problem.

$$
I_{ds} = \begin{cases} 0 & , V_{gs} < V_{th} \\ kp \frac{w}{l} (V_{gsEff} V_{ds} - 0.5 V_{ds}^2) (1 + \lambda V_{ds}) & , V_{ds} \le V_{gsEff} \\ 0.5 k p \frac{w}{l} V_{gsEff}^2 (1 + \lambda V_{ds}) & , V_{ds} \ge V_{gsEff} \end{cases}
$$
(4.11)

Where  $V_{asEff} = V_{as} - vto$ .

**Table 4.5:** C++ code for simple MOSFET model interval representation

```
1 interval mosfet_interval(interval vd, interval vg, interval vs)
  \{interval w = interval(W);interval \quad l = interval(L);interval kp = interval(KP);
    interval vto = interval(VTO);
    7 interval lamda = interval(LAMDA);
8
    \text{interval } \text{vgs} = \text{interval}(\text{vg} - \text{vs});10 interval vds = interval(vd − vs);
11 interval vgsEff = vgs - vto;
12
13 interval ids;
14 EMPTY(ids);
15
16 interval tmpVgs = vgs;
17 if (SUP(vgs) > SUP(vto))
18 SET SUP(vgs, SUP(vto));
19 if (! IsDual(vgs))
20 {
_{21} ids = 0.0;22 \times 32\text{ygs} = \text{tmpVgs};24
25 tmpVgs = vgs;
26 if (INF(vgs) < INF(vto))
```

```
27 SET INF(vgs, INF(vto));
|28| if (! IsDual(vgs))
29 {
30 interval tmpVds = vds;
31 if (SUP(vds) > SUP(vgsEff))
32 SET_SUP(vds, SUP(vgsEff));
33 if (! IsDual(vds))
34 {
35 ids |= kp * (w / l) * ((vgsEff)*vds − 0.5 * sqr(vds)) * (1 +
     lamda * vds);
36 }
37 vds = tmpVds;
38
39 tmpVds = vds;
\left| \right\rangle if (INF(vds) < INF(vgsEff))
41 SET INF(vds, INF(vgsEff));
42 if (! IsDual(vds))
43 {
44 ids | = 0.5 * kp * (w / 1) * sqrt(vgsEff) * (1 + lamda * vds);45 }
46 vds = tmpVds;
47 }
48 vgs = tmpVgs;
49
50 return (ids);
51 }
```

```
Table 4.6: C<sup>++</sup> code for simple MOSFET model affine representation
```

```
1 interval mosfet affine(interval vd, interval vg, interval vs)
2 {
3 affine w = \text{affine}(W);
\downarrow affine \downarrow = affine(L);
\begin{bmatrix} 5 \end{bmatrix} affine kp = affine (KP);
\begin{bmatrix} 6 \\ 0 \end{bmatrix} affine vto = affine (VTO);
    7 affine lamda = affine(LAMDA);
8
9 affine vgs = affine(vg – vs);
10 affine vds = affine(vd − vs);
11 affine vgsEff = vgs − vto;
12
13 affine ids;
14
15 if (vgs < vto)16 {
17 ids = 0.0;
18 }
19 else
20 {
_{21} if (vds \leq vgsEff)
22 {
23 ids = kp * (w / 1) * ((vqsEff)*vds - 0.5 * sqr(vds)) * (1 +
     lamda * vds);
24 }
25 else
26 {
27 ids = 0.5 * kp * (w / 1) * sqrt(vgsEff) * (1 + lambda * vds);28 }
```

```
29 }
30
31 return (ids.convert()); // return interval value
32 }
```
## **4.3.4 Advanced MOSFET Models**

#### **4.3.4.1 MVS Model**

The MIT Virtual Source (MVS) model is a semi-empirical compact model for nanoscale transistors that accurately describes the physics of quasi-ballistic transistors with only a few physical parameters [25]. The model code is about 300 lines only, which is considered small model. We implement an interval version form the model using affine form. Conversion to affine version is somehow straight froward, using the techniques described in this section. The affine code is listed in appendix B. Testing results are presented in chapter 5.

#### **4.3.4.2 BSIM4 Model**

BSIM4 is an accurate compact model for MOSFET transistors [26], which is widely used by electronic circuit industry. We implemented an interval version for BSIM4. However due to the model code complexity, 7500 lines of code, the results obtained were not correct compared to the floating point model.

# **Chapter 5**

# **Results**

*Through this chapter we present the testing done to the simulator according to aspects stated in section 3.4. Testing is limited to the actuality achieved work in the interval simulator.*

## **5.1 Unit Testing**

Unit testing is aim to test the results of individual models, to ensure that interval results we get, are accurate and reasonable compared to floating point results. In the section we don't cover sources and linear elements, because they are simple in themselves, and the actual testing for them is hold in circuit testing. So next we show testing results for the non-linear (active) elements models.

#### **5.1.1 Capacitor Model**

We test the Capacitor model by check the step response for an RC section as in figure 5.1. Figure 5.2 shows results for the interval version of the capacitor traditional MNA model. Results in case of using degenerate intervals, that is no variation in R nor C values, are correct. While when the resistor value by %3, it produces wrong results as results do not include the nominal value. When varying both the resistor and capacitor values, simulation does not converge.

Modified Model shows better results, figure 5.3 present this results compared to results obtained from MC simulations

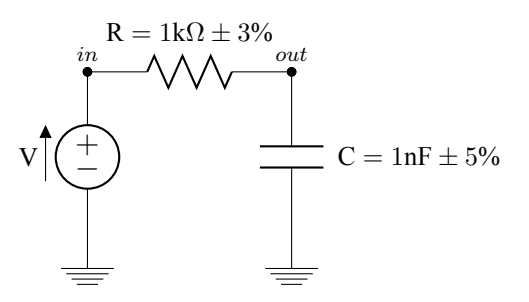

**Figure 5.1:** RC section schematic

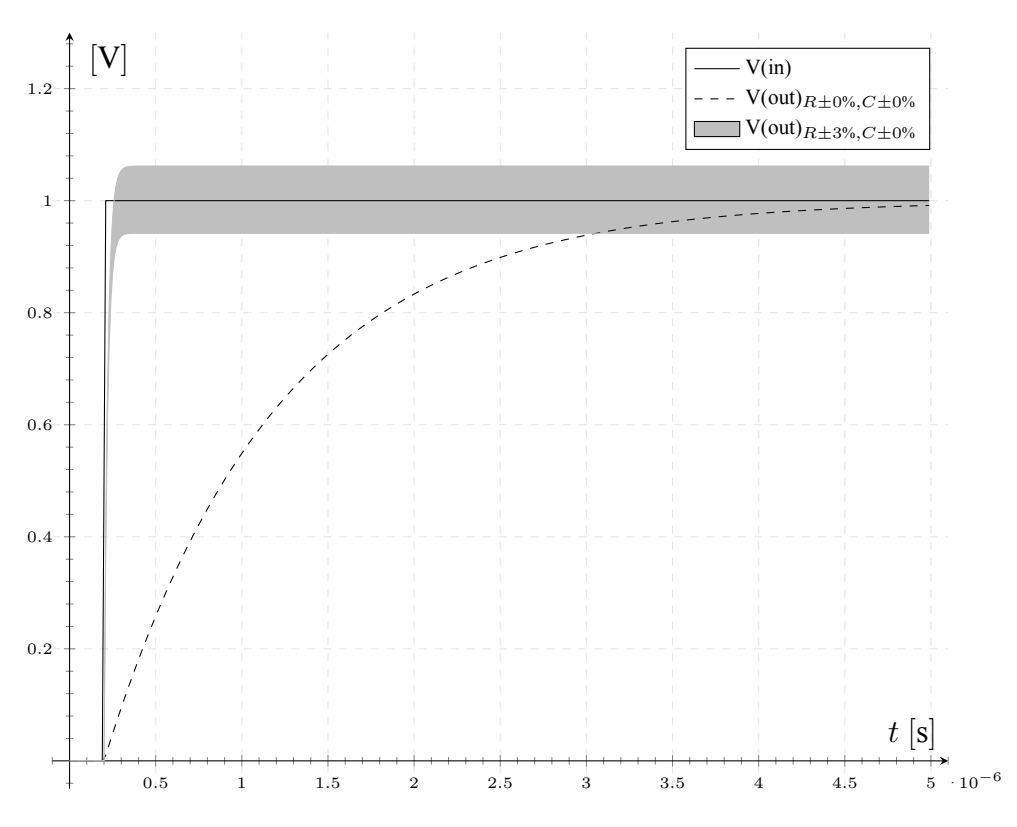

**Figure 5.2:** Capacitor step response using traditional representation

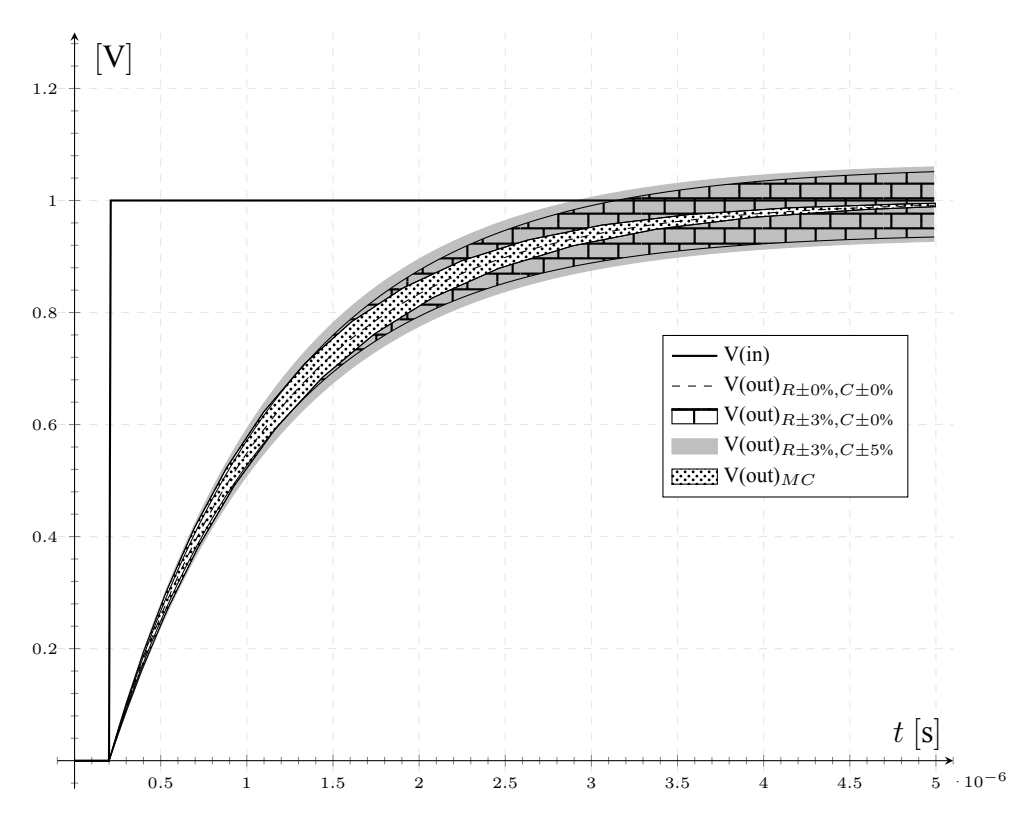

**Figure 5.3:** Capacitor step response using modified representation

### **5.1.2 Diode Model**

Diode model presented in table 4.3 is tested using the parameters values listed in table 5.1. Table 5.2 shows simulation results. We can notice that results obtained from IA calculations and AA calculations are very near, that is because parameters involved in the equation is almost unrepeated.

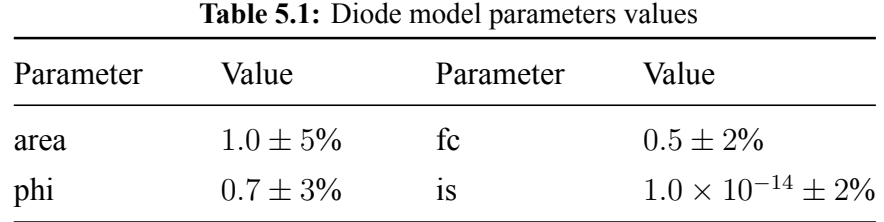

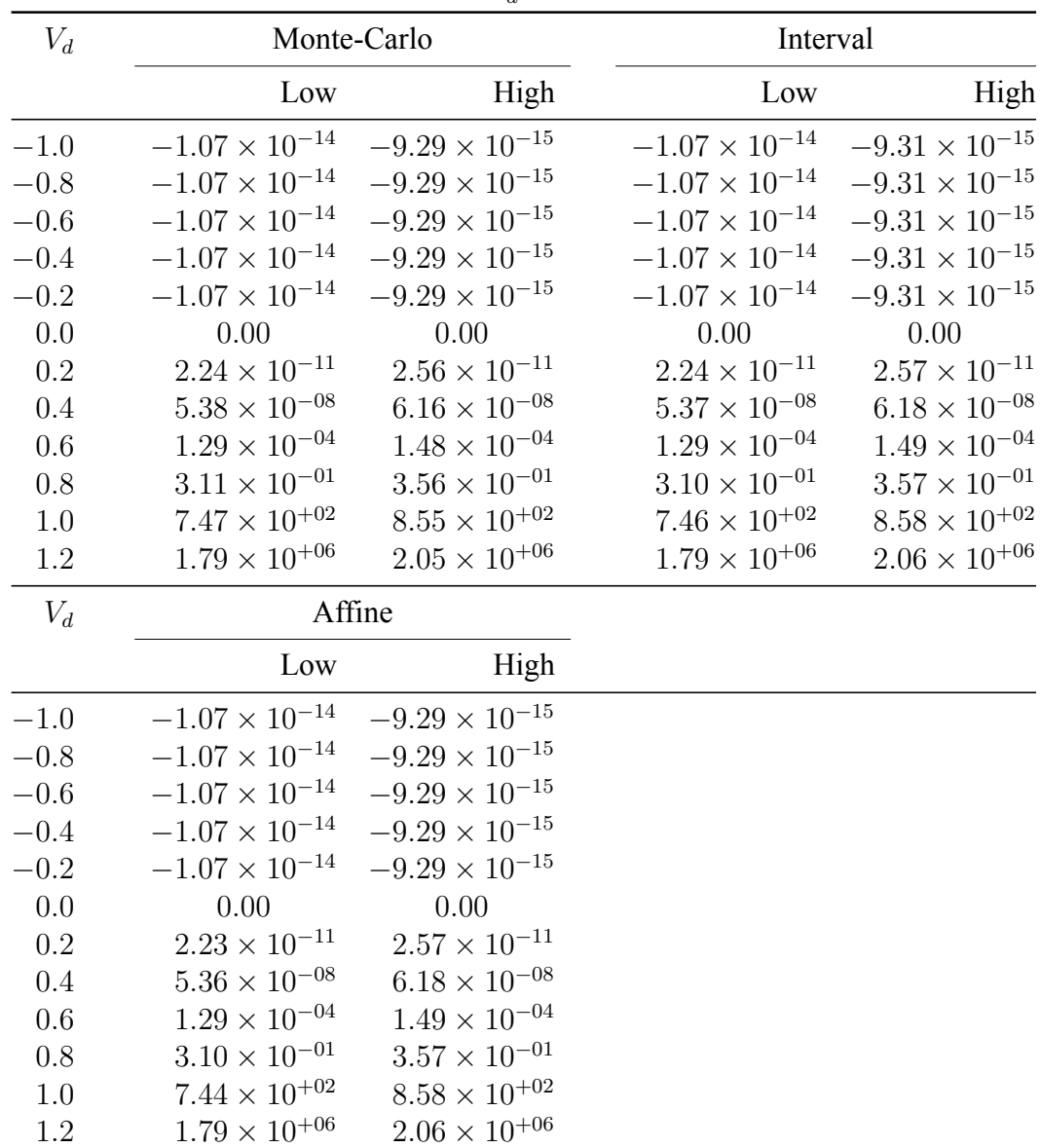

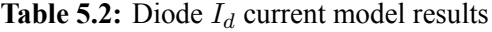

### **5.1.3 Simple MOSFET Model**

Figure 5.4 shows results for MOSFET main current  $I_{ds}$  versus drain-source terminals voltage  $V_{ds}$  at different gate-source terminals voltage  $V_{gs}$ . The results obtained for Monte-Carlo, IA and AA simulations. Table 5.3 lists the parameters values used. The simplicity of equations makes the results are almost identical for the three types of simulations.

**Table 5.3:** MOSFET model parameters values

| Parameter      | Value                          |
|----------------|--------------------------------|
| $\overline{w}$ | $1.0 \times 10^{-6} \pm 0.1\%$ |
| I              | $2.0 \times 10^{-6} \pm 0.1\%$ |
| Kp             | $100.0 \times 10^{-6} \pm 3\%$ |
| $vt\sigma$     | $0.70 + 2\%$                   |
|                | $5.0 \times 10^{-3} \pm 0.5\%$ |

0.5 1 1.5 2 2.5 3 3.5 4 4.5 5 0.5 1 1.5 2 2.5 3 3.5 4 4.5 5  $10^{-3}$  $V_{ds}$  [V]  $I_{ds}^-$ [A] IA AA  $MC$ 3.7 3.8 3.9 4 4.1 4.2 4.3 4.4 4.5 4.6 4.7 4.8 4.9  $10^{-3}$ 

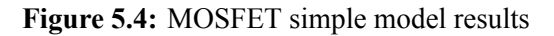

#### **5.1.4 Advanced MOSFET Models**

#### **5.1.4.1 MVS MOSFET Model**

The test for the model is for its terminal current  $I_{ds}$  versus the terminal voltage  $V_{ds}$  sweep. This is a basic test for MOSFET model. Tables 5.4, 5.5 and 5.6 list the parameters values used in testing, while figures 5.5, 5.6 and 5.7 show the results for each parameters set. Those figures show  $I_{ds}/V_{ds}$  curve for  $V_{gs}$  terminal voltage sweep from 0.5V to 3.0V with step of 0.5V.

| Value                            | Parameter      | Value                     |
|----------------------------------|----------------|---------------------------|
|                                  | gamma          | $0.1 \pm 1\%$             |
| 300.0                            | mc             | $0.2 \pm 3\%$             |
| 1.8                              | Rs0            | 100.                      |
| $1 \times 10^{-4} \pm 2\%$       | Rd0            | 100.                      |
| $32 \times 10^{-7} \pm 2\%$      | n <sub>0</sub> | $1.68 \pm 1\%$            |
| $9 \times 10^{-7} \pm 2.5\%$     | nd             | $0.1 \pm 2\%$             |
| $2.57 \times 10^{-6} \pm 1\%$    | <b>VXO</b>     | $1.2 \times 10^7 \pm 1\%$ |
| $3.5 \pm 1\%$                    | mu             | $200.\pm 3\%$             |
| $1.38 \times 10^{-12} \pm 2\%$   | Vt0            | $0.4 \pm 1\%$             |
| $1.47 \times 10^{-12} \pm 2.5\%$ | delta          | $0.15 \pm 2\%$            |
| $1.2 \pm 3\%$                    |                |                           |
|                                  |                |                           |

**Table 5.4:** MVS Test 1 model parameters values

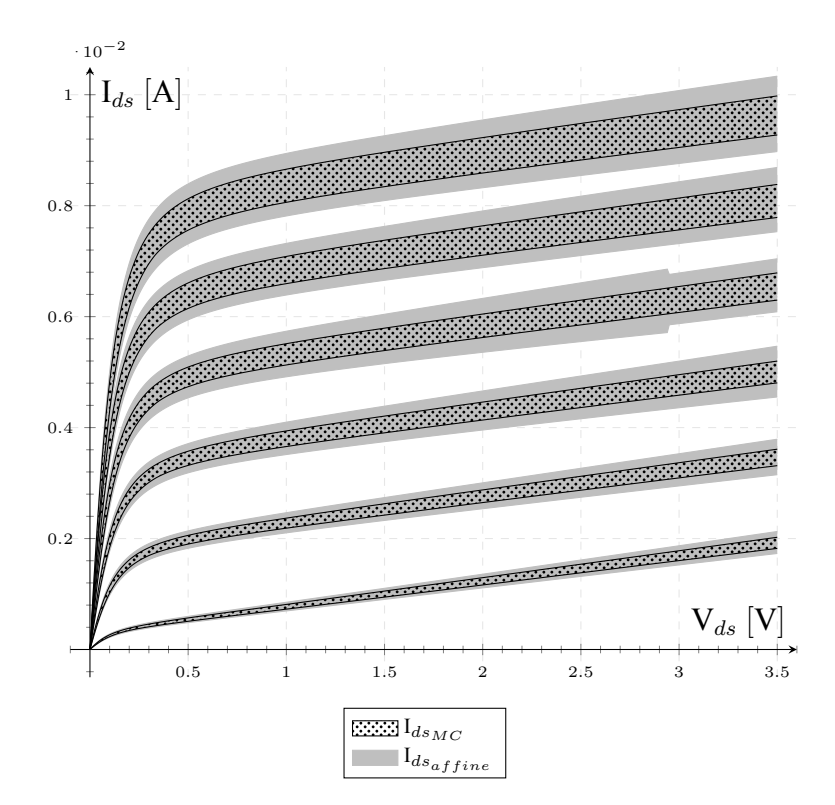

**Figure 5.5:** MVS Test 1  $I_{ds}$ results

| Parameter | Value                        | Parameter        | Value                     |
|-----------|------------------------------|------------------|---------------------------|
| type      | 1                            | gamma            | 0.                        |
| beta      | 1.8                          | mc               | $0.2 \pm 2\%$             |
| W         | $1 \times 10^{-4} \pm 2\%$   | R <sub>S</sub> 0 | 100.                      |
| Lgdr      | $32 \times 10^{-7} \pm 3\%$  | Rd0              | 100.                      |
| dLg       | $9 \times 10^{-7} \pm 3\%$   | n <sub>0</sub>   | 1.68                      |
| Cg        | $2.57 \times 10^{-6}$        | nd               | $0.1 \pm 3\%$             |
| alpha     | $3.5 \pm 1\%$                | <b>VXO</b>       | $1.2 \times 10^7 \pm 1\%$ |
| etov      | $1.3 \times 10^{-3} \pm 2\%$ | mu               | $200.\pm 3\%$             |
| Cif       | (                            | Vt <sub>0</sub>  | $0.4 \pm 2\%$             |
| Cof       | $\theta$ .                   | delta            | $0.15 \pm 1\%$            |
| phib      | $1.2 \pm 1\%$                |                  |                           |

**Table 5.5:** MVS Test 2 model parameters values

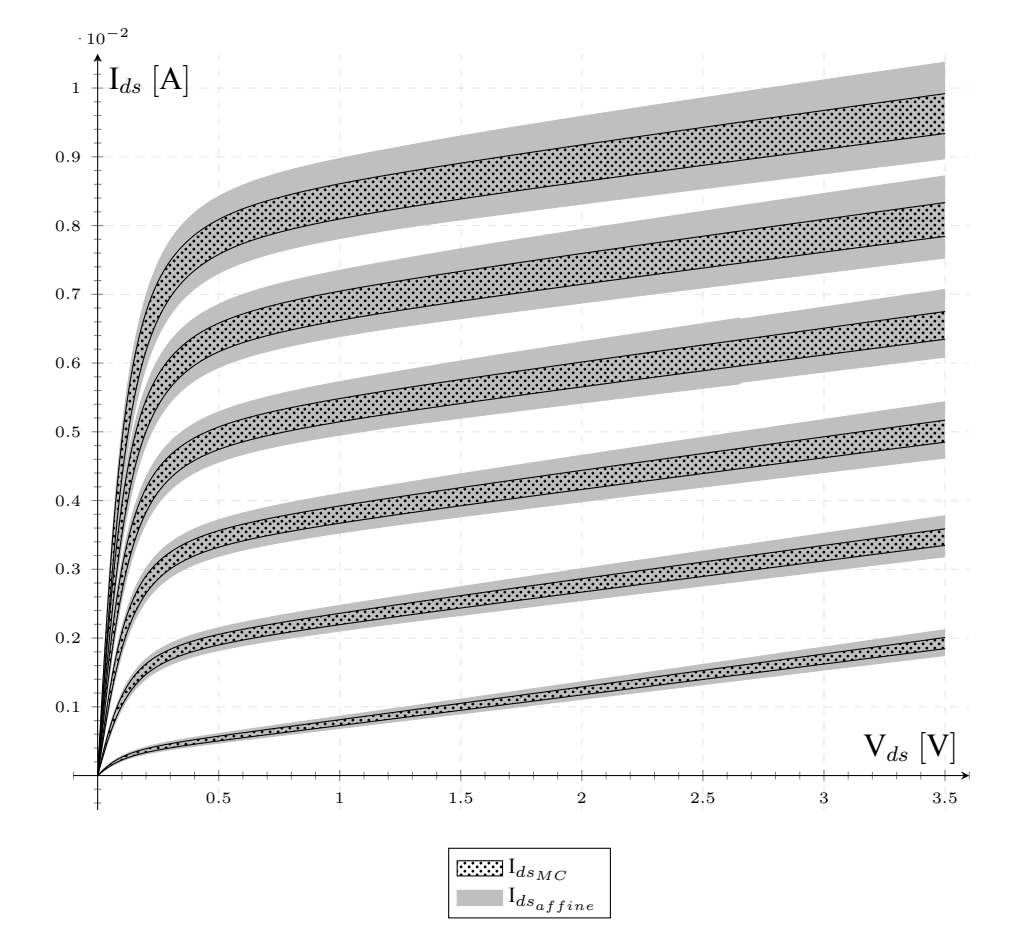

**Figure 5.6:** MVS Test 2 I<sub>ds</sub>results</sub>

| <b>Table 5.6:</b> MVS Test 3 model parameters values |                                |                  |                     |  |  |
|------------------------------------------------------|--------------------------------|------------------|---------------------|--|--|
| Parameter                                            | Value                          | Parameter        | Value               |  |  |
| type                                                 | $-1$                           | gamma            | $0.1 \pm 2\%$       |  |  |
| Tjun                                                 | 300.0                          | mc               | $0.2 \pm 3\%$       |  |  |
| beta                                                 | 1.8                            | R <sub>S</sub> 0 | 100.                |  |  |
| W                                                    | $1.0 \times 10^{-4} \pm 1\%$   | Rd0              | 100.                |  |  |
| Lgdr                                                 | $32 \times 10^{-7} \pm 3\%$    | n <sub>0</sub>   | $1.68 \pm 1\%$      |  |  |
| dLg                                                  | $8 \times 10^{-7} \pm 2\%$     | nd               | $0.1 \pm 1\%$       |  |  |
| Cg                                                   | $2.57 \times 10^{-6} \pm 3\%$  | <b>VXO</b>       | $7542204.\pm 0.5\%$ |  |  |
| alpha                                                | $3.5 \pm 1\%$                  | mu               | 165. $\pm 2\%$      |  |  |
| Cif                                                  | $1.38 \times 10^{-12} \pm 2\%$ | Vt <sub>0</sub>  | $0.5535 \pm 1\%$    |  |  |
| Cof                                                  | $1.47 \times 10^{-12} \pm 2\%$ | delta            | $0.15 \pm 1\%$      |  |  |
| phib                                                 | $1.2 \pm 3.5\%$                |                  |                     |  |  |

· 10−<sup>3</sup>  $\left[ \mathrm{I}_{ds}\right[ \mathrm{A}\right]$ 6 5 4 3 2 1 **COMMUNIST**  $V_{ds}$  [V] 0.5 1 1.5 2 2.5 3 3.5  ${\rm I}_{ds_{MC}}$  $I_{ds_{affine}}$ 

**Figure 5.7:** MVS Test 3  $I_{ds}$ results

## **5.2 Passive circuits testing**

Using passive circuits (combination of linear elements and sources), we can test the matrix solver. As well we can test the integration between the linear elements.

#### **5.2.1 Potential Divider**

In this test a simple 2 resistors network works as potential divider. Each resistor has percentage uncertainty in its value. Figures 5.8 and 5.9 show the circuit diagram, equivalent system of equations and the output simulations results corresponding to the expected output from hand calculations.

$$
\begin{bmatrix} g_1 & -g_1 & 1 \ -g_1 & (g_1 + g_2) & 0 \ 1 & 0 & 0 \end{bmatrix} \begin{bmatrix} v_{in} \ v_{out} \ v_{out} \end{bmatrix} = \begin{bmatrix} 0 \ 0 \ V_1 \end{bmatrix} \qquad \qquad V_1 \begin{bmatrix} \bigwedge \ v_{out} \ \bigwedge \ v_{out} \end{bmatrix} \qquad \qquad V_2 \begin{bmatrix} R_1 = 1 \pm 10\% \\ 0 \\ V_1 \end{bmatrix}
$$

**Figure 5.8:** Potential divider circuit diagram and equivalent system of equations

The question here, what makes such simple network doesn't produce enough accurate results. The simulation results show that output voltage varies between 0.555 to 0.803 of the input voltage. While for hand calculations, output voltage varies between 6.333 to 0.7 of the input voltage. The reason behind this difference is the interval arithmetic limitations , dependency and the sub-distributivity, descried in section 2.1.8. Below we show how hand calculations for real numbers and interval numbers are different, and show that solving the matrix form representation of the system wide the output results even more.

#### **Real numbers hand calculations.**

$$
V(out)_{min} = \frac{R_{2min}}{R_{1max} + R_{2min}} V(in)_{min}
$$

$$
= \frac{1.9}{1.1 + 1.9} V(in)_{min}
$$

$$
= 0.6333 V(in)_{min}
$$

$$
V(out)_{max} = \frac{R_{2max}}{R_{1min} + R_{2max}} V(in)_{max}
$$

$$
= \frac{2.1}{0.9 + 2.1} V(in)_{max}
$$

$$
= 0.7000 V(in)_{max}
$$

**Interval hand calculations.** Here we note the dependency problem where  $R_2$  appears in nominator and the dominator.

$$
V(out) = \frac{R_2}{R_1 + R_2} V(in)
$$
  
= 
$$
\frac{[1.9, 2.1]}{[0.9, 1.1] + [1.9, 2.1]} V(in)
$$
  
= 
$$
\frac{[1.9, 2.1]}{[2.8, 3.2]} V(in)
$$
  
= 
$$
[0.5937, 0.7501] V(in)
$$

**Matrix form representation.** The system matrix form coming from the MNA is shown in figure 5.8. We know that current flow through R<sub>1</sub> can be calculated as  $(g_1(v_{in} - v_{out}))$ . For the matrix form the current is actually calculated as  $(g_1v_{in} - g_1v_{out})$ , which in the interval form may produce wider interval results, as sub-distributivity relation (2.27)  $g_1(v_{in} - v_{out}) \subseteq g_1v_{in} - g_1v_{out}$ . This illustrates why we get wider results even compared to interval calculations by hand.

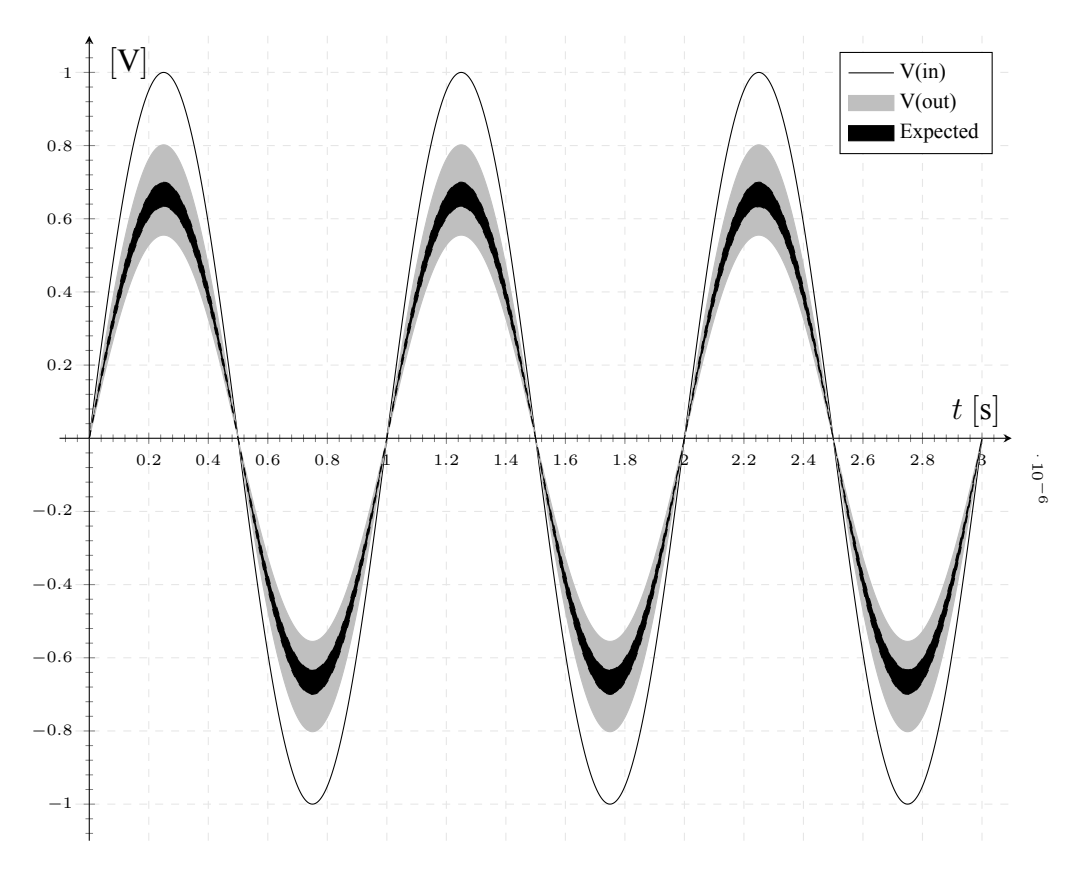

**Figure 5.9:** Resistor potential divider simulations results

#### **5.2.2 R-2R Resistors Ladder**

The R-2R resistors ladder network is an example for passive circuits, this network is used as passive digital to analog converter. The resistor network causes the digital bits to be

weighted in their contribution to the output voltage[**?**]. In this example we use an 8-bits converter as shown in figure 5.10. Digital word is input to the bits  $a_0$  to  $a_7$ , bits are switched between logic 0 and logic 1 voltages. For this example Logic 0 is zero voltage and logic 1 is one volt.

A Monte-Carlo simulation of 1000 runs is hold for this example, where  $R$  takes the nominal value of 1 $\Omega$  with a percentage uncertainty in the resistor value by 2%. So the R varies between [0.98, 1.02] and 2R varies between [1.96, 2.04]. An interval simulation for this example is hold as well, one using the interval Gauss-Seidel and the other using interval Gauss-Seidel method for generalized solution sets. Results for some digital words and simulations average elapsed time are in table 5.7. In this example modal algorithm gives narrower results than interval algorithm, as well it converges faster. Interval simulation is about 2 times faster than Monte-Carlo simulation and modal is about 19 times faster although Monte-Carlo has more accurate results.

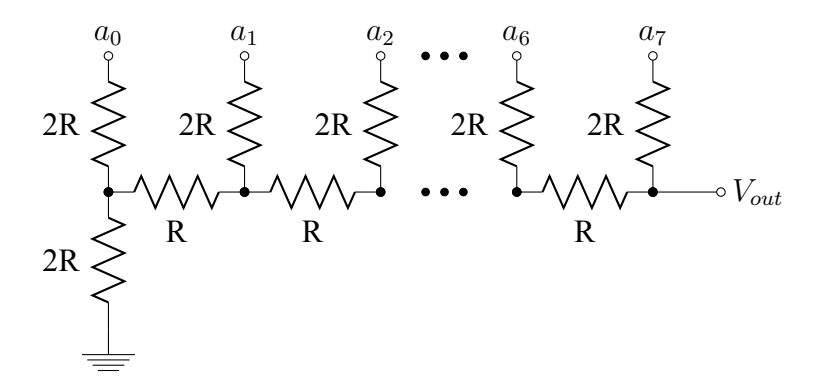

**Figure 5.10:** 8-Bits digital to analog converter (R-2R resistors network)

| Word        | Monte-Carlo             |                        | Interval                |                        |  |  |
|-------------|-------------------------|------------------------|-------------------------|------------------------|--|--|
|             | Low                     | High                   | Low                     | High                   |  |  |
| 00000000    | 0.00                    | 0.00                   | $-6.52 \times 10^{-11}$ | $6.52 \times 10^{-11}$ |  |  |
| 11111111    | $9.96 \times 10^{-01}$  | $9.96 \times 10^{-01}$ | $8.25 \times 10^{-01}$  | $1.18 \times 10^{00}$  |  |  |
| 00000001    | $3.86 \times 10^{-03}$  | $3.95 \times 10^{-03}$ | $1.30 \times 10^{-03}$  | $6.73 \times 10^{-03}$ |  |  |
| 01111111    | $4.91 \times 10^{-01}$  | $5.00 \times 10^{-01}$ | $3.73 \times 10^{-01}$  | $6.29 \times 10^{-01}$ |  |  |
| 10000000    | $4.97 \times 10^{-01}$  | $5.05 \times 10^{-01}$ | $4.52 \times 10^{-01}$  | $5.52\times10^{-01}$   |  |  |
| Time $(ms)$ | 1530                    |                        | 840                     |                        |  |  |
| Word        | Modal                   |                        |                         |                        |  |  |
|             | Low                     | High                   |                         |                        |  |  |
| 00000000    | $-4.12 \times 10^{-11}$ | $3.98 \times 10^{-11}$ |                         |                        |  |  |
| 11111111    | $9.09\times10^{-01}$    | $1.06\times10^{00}$    |                         |                        |  |  |
| 00000001    | $1.81 \times 10^{-03}$  | $5.18 \times 10^{-03}$ |                         |                        |  |  |
| 01111111    | $4.17 \times 10^{-01}$  | $5.57 \times 10^{-01}$ |                         |                        |  |  |
| 10000000    | $4.92 \times 10^{-01}$  | $5.05 \times 10^{-01}$ |                         |                        |  |  |
| Time $(ms)$ | 80                      |                        |                         |                        |  |  |

**Table 5.7:** 8-Bits digital to analog converter (R-2R resistors network) simulation results

#### **5.2.3 Transmission Line R-C Model**

An example for passive circuits the transmission line (wire) R-C model, where wire may be represented by successive RC sections as in figure 5.11. In this test we do the simulations for *n* sections transmission line,  $n = \{1, 2, 5\}$ . With  $R_{load} = 50\Omega$ ,  $C = 5/npF \pm 2.5\%$  and  $R = 20/n\Omega \pm 5\%$ . Simulations time are recorded in table 5.8, where we use two settings for simulation time step, the first is  $1^{-12}$ s and other is 1<sup>-13</sup>s. The interval simulator fails to converge to solution using four sections or more. This is noticed from results in figures 5.12, 5.13 and 5.14.

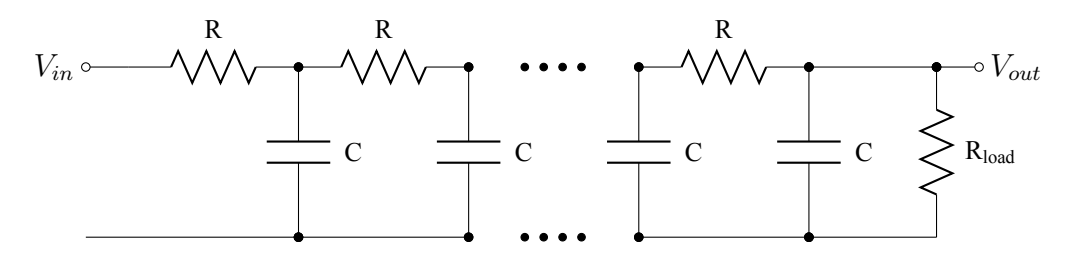

**Figure 5.11:** Transmission line R-C model example

| Simulation             | 1-Section |                         |                         | 2-Sections  |  | 3-Sections              |       |
|------------------------|-----------|-------------------------|-------------------------|-------------|--|-------------------------|-------|
|                        |           | $1^{-13}$ s $1^{-12}$ s | $1^{-13}$ s $1^{-12}$ s |             |  | $1^{-13}$ s $1^{-12}$ s |       |
| Monte-Carlo time $(s)$ | 983       | 101                     | 834                     | 85          |  | 840.                    | 85.   |
| Interval time $(s)$    | 82.3      | 9.3                     |                         | 173.5 21.19 |  | 314.16                  | 29.75 |
| Ratio                  | 11.94     | - 10.86                 | 4.81                    | 4.01        |  | 2.67                    | 2.86  |

**Table 5.8:** Transmission line simulation time

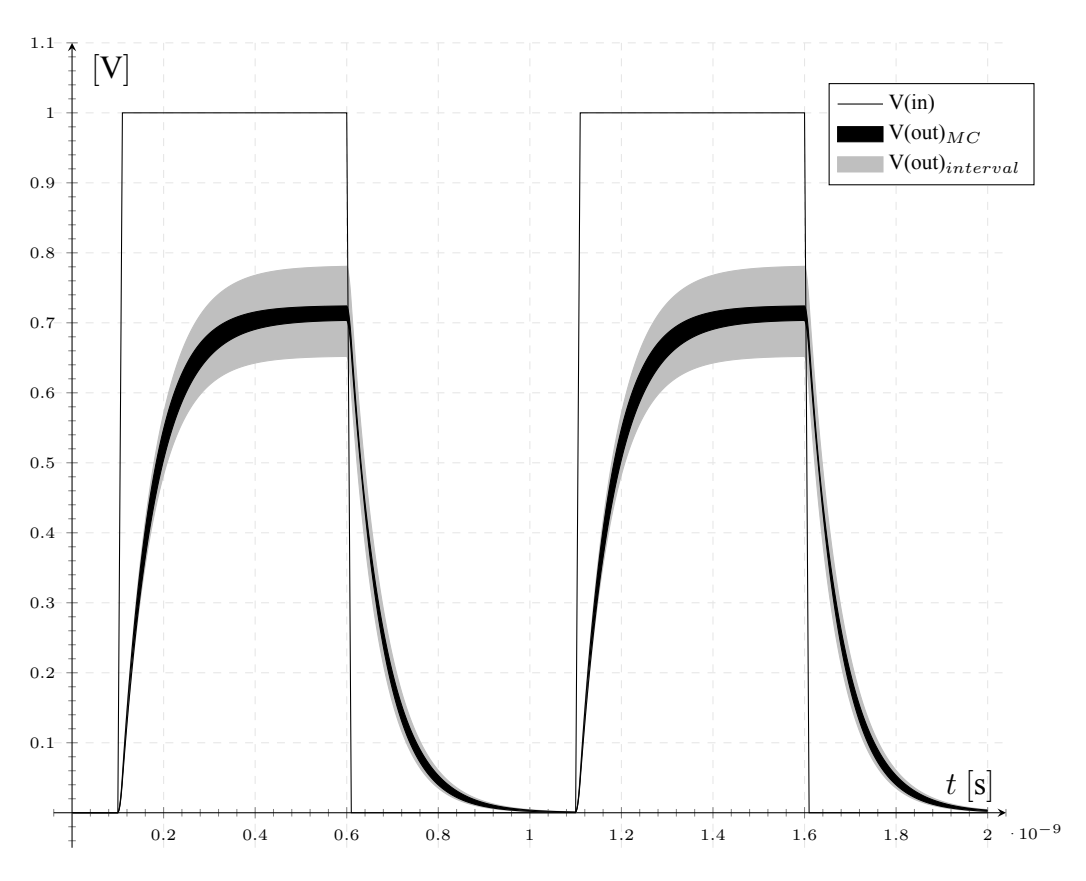

**Figure 5.12:** Transmission line one R-C section simulations results

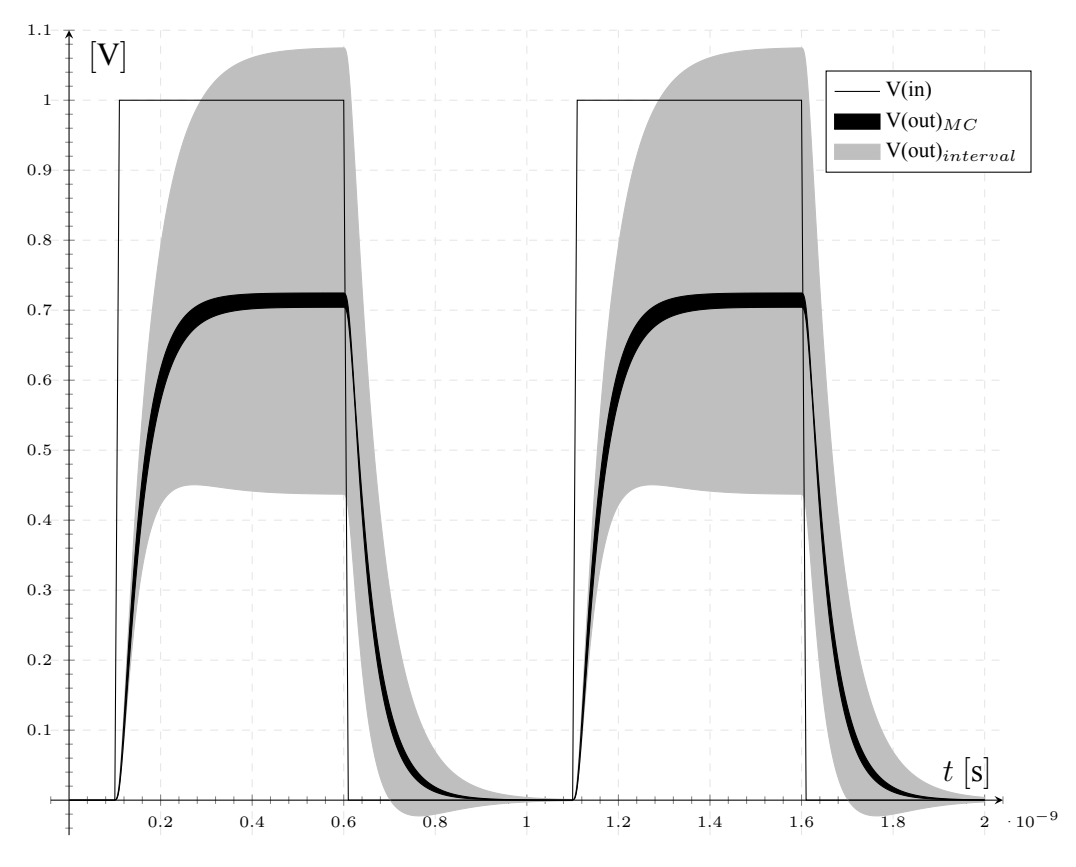

**Figure 5.13:** Transmission line two R-C section simulations results

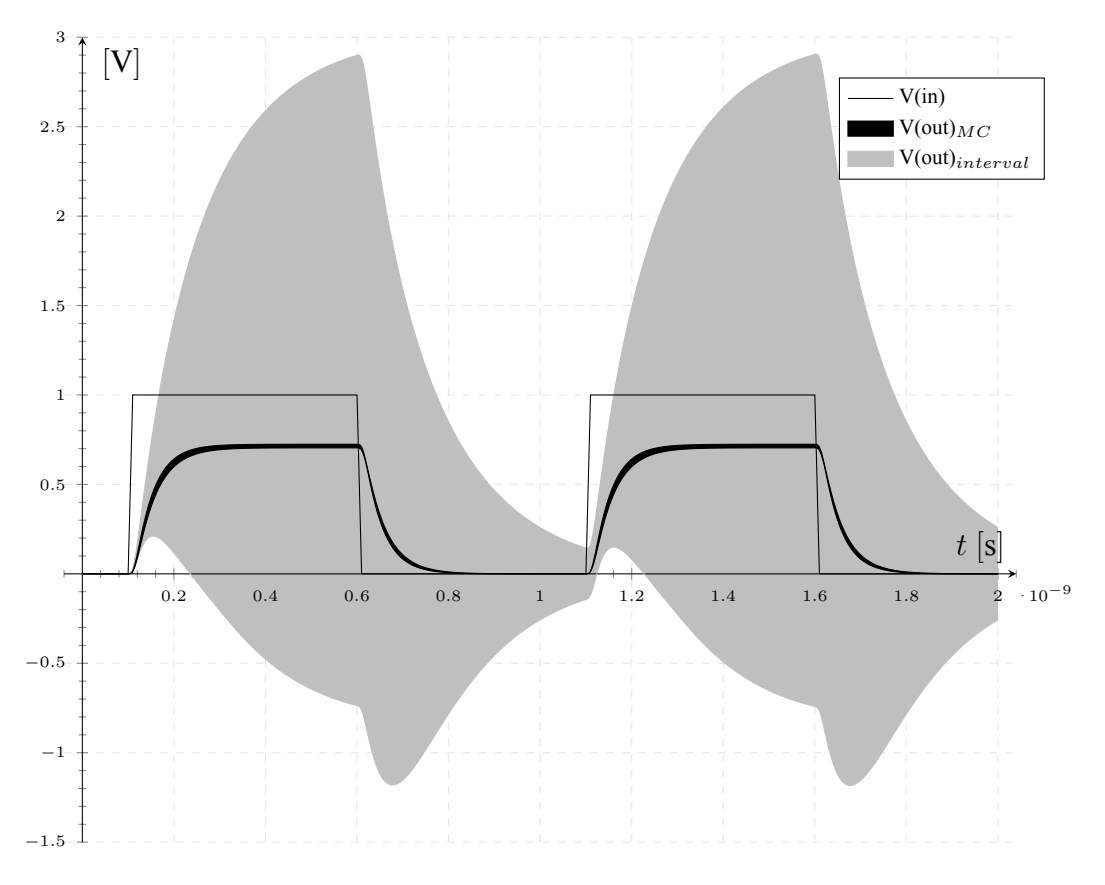

**Figure 5.14:** Transmission line three R-C section simulations results

# **Chapter 6**

# **Conclusion**

## **6.1 Conclusion**

In this thesis we introduce a new interval based simulation flow to enhance the time required for simulation circuits variations. This flow may replace or coexist with the traditional Monte-Carlo simulations. To achieve this flow we build a simulator platform that uses interval arithmetic calculations. We provide models library for the simulator that contains sources, linear elements, diode, and MOSFET models. We do a hybrid usage of interval arithmetic and affine arithmetic to enhance the non-linear models accuracy.

Unit testing for the models show good accuracy for the models compared to the Monte-Carlo. Small passive circuits are tested showing better simulation time compared to Monte-Carlo simulation. Circuits with active elements fail to converge.

Some of this work results are presented in the 16th GAMM-IMACS International Symposium on Scientific Computing, Computer Arithmetic and Validated Numerics - SCAN2014 [9]. A paper then has been submitted for the post-conference proceedings to be published on Springer, Lecture Notes of Computer Science [10].

## **6.2 Future work**

To enhance and complete this work, we suggest the following items:

- Enhance the algorithm used for solving the linear interval matrix.
- Fix implementation or use another algorithm for the non-linear interval equations.
- Complete the simulator front and back ends.
- Enhance BSIM4 results
- Enable more analysis types other than the steady state "DC" and time domain "transiant" analysis.
- Test usage affine arithmetic in solving the system matrix.
- In this work we use definite time steps in simulation, a point to research about, is using interval time steps.
# **Appendix A**

## **Interval Algorithms**

In this appendix we provide the interval algorithms that we use for the interval simulator solver.

### **A.1 Interval Gauss–Seidel Method**

Gauss–Seidel is one of the commonly used methods to solve system of interval linear equations. The interval Gauss–Seidel method is the interval version of the famous Gauss-Seidel method for solving system of algebraic linear equations. The following algorithm define the method as descried by Hansen [27].

We want to bound the solution set for (A.1); let **A** be an interval matrix, **B** is an interval vector.

$$
AX = B \tag{A.1}
$$

We may use a preconditioner matrix Y, typically  $Y = (m(A))^{-1}$ , then we get:

$$
GX = C, \quad \text{where} \quad G = YA \quad \text{and} \quad C = YB \tag{A.2}
$$

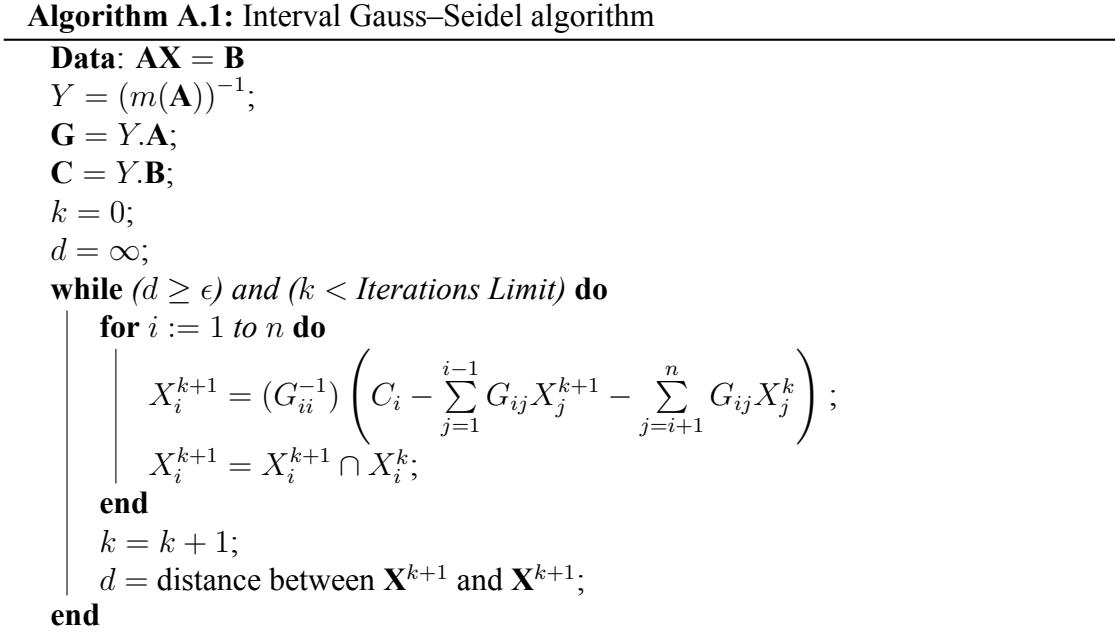

### **A.2 Interval Newton Method**

The interval Newton method for solving a nonlinear equation has many similarities with the traditional Newton method. Starting from an initial interval  $X^{(0)}$ , the univariate interval Newton method finds solution(s), if exist(s), of the equation,

$$
f(x) = 0
$$

where f is a continuously differentiable real-valued function of a real variable  $x$ . The univariate interval Newton operator can be deduced, using the mean value theorem, to be:

$$
N(X) = y - \frac{f(y)}{F'(X)},
$$
\n(A.3)

where X is the interval in which the method searches for a solution,  $y$  is any real number satisfying  $y \in X$ , and  $F'(X)$  is an inclusion monotonic interval extension of  $f'(X)$ . Usually,  $y$  is taken to be the mid of the interval. Hence, the univariate interval Newton operator becomes:

$$
N(X) = m(X) - \frac{f(m(X))}{F'(X)}
$$
 (A.4)

finally, the interval Newton algorithm uses the following equation:

$$
X^{(k+1)} = X^{(k)} \cap N(X^{k}) \quad , k = 0, 1, 2, \dots \tag{A.5}
$$

to update the interval  $X$  at each step. The following theorem discusses the existence and convergence of the algorithm.

**Theorem A.1.** If an interval  $X^{(0)}$  contains zero x of  $f(x)$ , then so does  $X^{(k)}$  for all  $k =$  $0, 1, 2, \ldots$ , defined by (A.5). Furthermore, the intervals  $X^{(k)}$  form a nested sequence converging to x if  $0 \notin F'(X)$ .

**Lemma A.1.** Given a real rational function  $f$  of a single real variable  $x$  with rational extensions  $F$ ,  $F'$  of  $f$ ,  $f'$ , respectively, such that  $f$  has a simple zero  $y$  in an interval  $[x_1, x_2]$  for which  $F([x_1, x_2])$  is defined and  $F'([x_1, x_2])$  is defined and does not contain zero, there is an interval  $x_0 \text{ }\subset [x_1, x_2]$  containing y and a positive real number C such that

$$
w\left(X^{k+1}\right) \le C\left(w\left(X^{k+1}\right)\right)^2\tag{A.6}
$$

#### **A.2.1 Multivariate Interval Newton Method**

To solve the system of interval non-linear equations, described by (A.7), where **X** is a vector of intervals.

$$
F(\mathbf{X}) = 0 \tag{A.7}
$$

$$
N(\mathbf{X}) = \mathbf{y} - \left(F'(\mathbf{X})\right)^{-1} f(\mathbf{y})
$$
\n(A.8)

Where **y** is a real contained in the interval vector **X** and  $F'(\mathbf{X})$  is an element-wise interval extension of the Jacobian matrix over some box **X**. To obtain the multivariate interval Newton operator, we may use the following equation:

$$
N(\mathbf{X}) = m(\mathbf{m}) - \left(F'(\mathbf{X})\right)^{-1} f(m(\mathbf{m}))
$$
\n(A.9)

which is analogue to  $(A.4)$ . But in this case, we need to find inverse of an interval matrix which is not an easy operation. Instead of doing such complex operation, the multivariate Newton operator is redefined as:

$$
N(\mathbf{X}) = \mathbf{y} + \mathbf{V} \tag{A.10}
$$

where **V** bounds the solution set to:

$$
(F'(\mathbf{X}))\mathbf{V} = -f(\mathbf{y})\tag{A.11}
$$

This equation can be solved using Gauss–Seidel Method descried in section A.1.

# **Appendix B**

# **MVS MOSFET Model Interval Code**

#### Table B.1: C<sup>++</sup> code for MVS MOSFET model

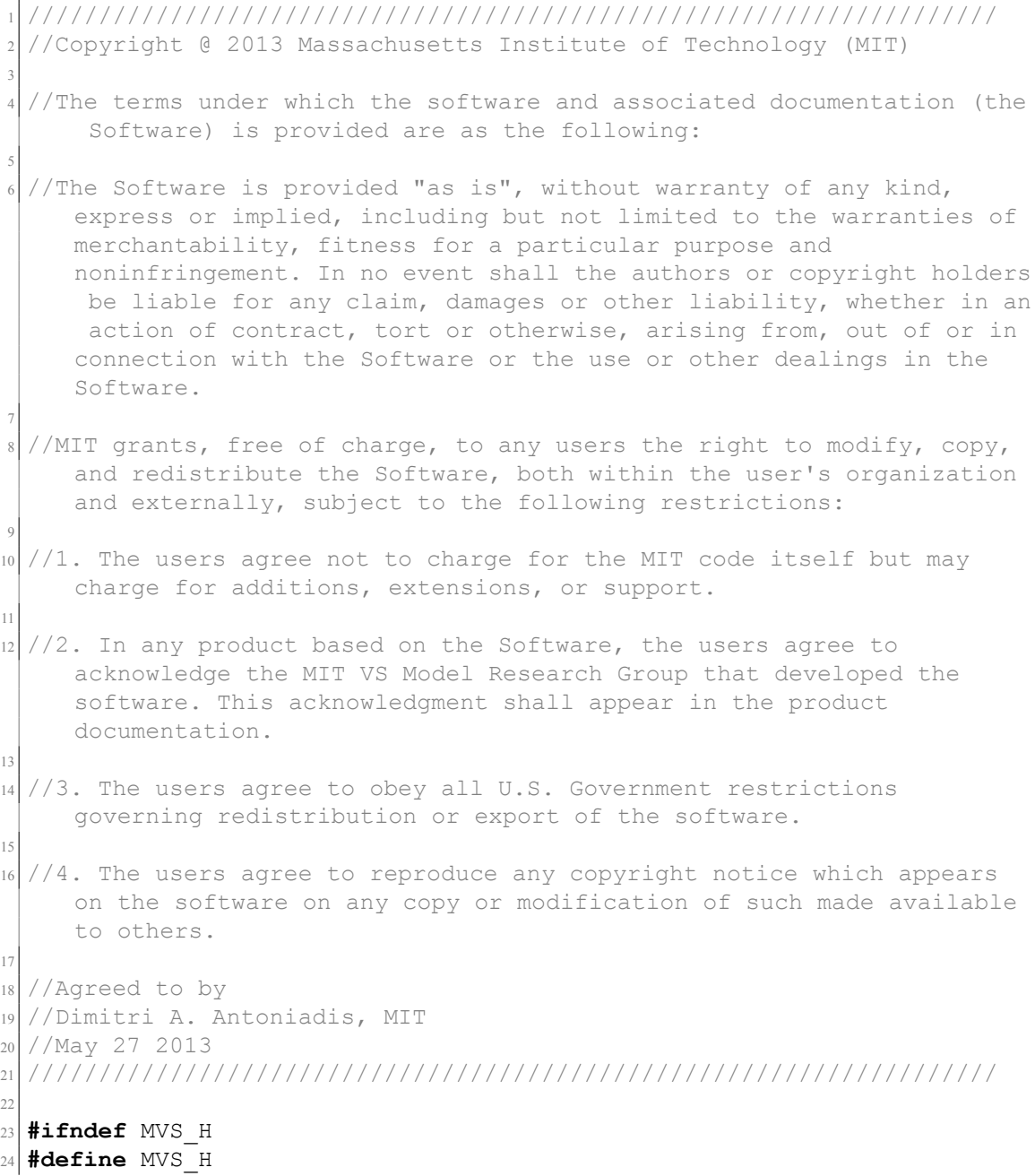

```
25 #include "aa.h"
26 #include "aa_interval.h"
27 #include "aa_aaf.h"
28
29 #define SMALL_VALUE (1e−10)
30 #define LARGE_VALUE (40)
31 #define KB 1.380648813E−23
32 #define P_Q 1.60217656535E−19
33 #define affine AAF
34
35 class MVS
36 {
37 public:
38 MVS();
39 void init model parameters();
40 void load model();
41 void eval(double V[]);
42 double vt(double T) {return(KB * T / P_Q);}
43 void print(void);
44 affine param(double, double per=0.0);
45 affine Id(void) {return(Idi_si);}
46
47 private:
48 typedef enum {gnd=0, d, g, s, b, di, si} NODE NAME;
49 // Model paramters
50 int type ; // type of transistor. nFET type=1;
    pFET type=−1
51 int CTM select; // If CTM select = 1, then classic
    DD−NVSAT model is used
52 double version ; // MVS model version = 1.0.1
53 double Tjun ; // Junction temperature [K]
54 double beta ; // Saturation factor. Typ. nFET=1.8,
     pFET=1.655 affine W ; // Transistor width [cm]<br>56 affine Lqdr ; // Physical gate length
\begin{array}{ccc} 56 & \text{affine} & \text{Lqdr} & \text{if} & \text{Physical gate length [cm]}. \end{array}This is the designed gate length for litho printing.
57 affine dLg ; // Overlap length including both
    source and drain sides [cm]
58 affine Cg ; // Gate−to−channel areal capacitance
     at the virtual source [F/cm^2]
59 affine etov ; \frac{1}{2} Equivalent thickness of
    dielectric at S/D−G overlap [cm]
60 affine delta ; // Drain−induced−barrier−lowering (
    DIBL) [V/V]
61 affine n0 ; // Subthreshold swing factor [unit−
    less] {typically between 1.0 and 2.0}
\alpha affine Rs0 ; // Access resistance on s−terminal [
    Ohms−micron]
63 affine Rd0 ; // Access resistance on d–terminal [
    Ohms−micron]
64 affine Cif ; \frac{1}{2} Inner fringing S or D capacitance
     [F/cm]
65 affine Cof ; // Outer fringing S or D capacitance
     [F/cm]
66 affine vxo ; \frac{1}{2} virtual source injection velocity
     [cm/s]
\sigma affine mu ; // Low-field mobility \lceil \text{cm}^2/\text{V.s.} \rceil68 affine phib ; \angle // ~abs(2*phif)>0 [V]
```

```
\mathfrak{so} affine gamma ; \mathfrak{so}(n) Body factor [sqrt(V)]
70 affine Vt0 ; \frac{1}{2} // Strong inversion threshold
     voltage [V]
71 affine alpha ; 1/ Empirical parameter for threshold
      voltage shift between strong and weak inversion.
72 affine mc ; \frac{1}{2} Choose an appropriate value
    between 0.01 to 10
73 affine CC ; // Fitting parameter to adjust Vg−
     dependent inner fringe capacitances(Not used in this version)
74 affine nd ; // Punch−through factor [1/V]
75 affine Idi si,
_{76} Id \overline{di},
\overline{77} Isis,
78 Qsib,
\overline{q} \overline{q} \overline{q} \overline{q} \overline{q} \overline{q}\begin{array}{ccc} 80 & \text{Og} & \text{b;} \end{array}81 };
82
83
84 #endif
```
**Table B.2:** C<sup>++</sup> definitions for MVS MOSFET model

```
1 #include <iostream>
  2 #include "mvs.h"
3
  4 #define abs(x) fabs(x)
  #define pow(x,a) affine pow(x,a)
6
7 inline affine affine pow(affine x, double a)
8 {
9 affine tmp;
10 // For zero width intervals
11 if (x.\text{getcenter}) = 0.0 \& x.\text{rad}() == 0.0)12 {
13 \text{tmp=affine}(0.0);14 }
15 else
16 {
17 \text{tmp} = \exp((a * log(x)));
18 }
19 return (tmp);
20}
21
22 inline affine affine pow(affine x, affine a)
23 \mid \{24 return (aaf pow(x,a));
25 }
26
27 affine MVS::param(double c, double per)
28 {
29 affine tmp = affine(0.0);
30 return(tmp);
31}
32
33 affine MVS::param(double c, double per)
34 \mid \{35 affine temp(c);
```

```
36 if (per != 0.0)
37 {
38 temp = affine((c*(1−per/100.)),(c*(1+per/100.)));
39 }
40 return(temp);
41 }
42
43 MVS:: MVS()
44 {
45 init_model_parameters();
46 load model();
47 }
48
49 void MVS:: init model parameters()
50 {
51 // Default values
52 type = 1; \frac{1}{2} \frac{1}{2} from [-1 : 1] exclude 0;
53 CTM select = 1; // from [1 : inf); (For
   CTM_select other than 1,blended DD−NVSAT and ballistic charge
    transport model is used)
54 version = 1.01;
55 Tjun = 298.; \frac{1}{25} Tiun = 298.; \frac{1}{3} from [173:inf];
56 beta = 1.7; \frac{1}{2} // from (0:inf);
57 W = affine(1e-4); // from (0:inf);
58 Lgdr = affine(80e-7); // from (0:inf);
59 dLg = affine(10.5e-7); // from (0:inf);
60 Cg = affine(2.2e−6); // from (0:inf);
61 etov = affine(1.3e–3); // from (0:inf);
62 delta = affine(0.10); // from [0:inf);63 n0 = affine(1.5); // from [0:inf];
64 Rs0 = affine(100); // from (0:inf);
\begin{array}{rcl}\n\text{65} & \text{Rd0} \\
\text{66} & \text{Rd0}\n\end{array} = affine(100); // from (0:inf);
66 Cif = affine(1e-12); // from [0:inf);
67 Cof = affine(2e-13); // from [0:inf);
68 vxo = affine(0.765e7); // from (0:inf);
69 mu = affine(200); // from (0:inf);
70 phib = affine(1.2); // ~abs(2*phif)>0 [V]
71 gamma = affine(0.0); // from [0:inf);
72 \times 10^7 = \text{affine}(0.486);73 alpha = affine(3.5);
74 \text{ mC} = affine(0.2); // from [0.01 : 10]; (For,
    values outside of this range,convergence or accuracy of results is
    not guaranteed)
75 CC = affine(0.); // from [0:inf);76 nd = affine(0.); // from [0:inf);
77 }
78
79 void MVS::eval(affine V[])
80 {
81 int dir;
82 double MvsDtmp01;
83 affine Vds, Vgs, Vgsraw, Vgd, Vgdraw, Vbs, Vdsi, Vgsi, Vgdi, Vbsi;
84 affine Rs, Rd;
85 affine Leff, me, S, phit;
86 affine n, nphit, aphit, Vtpcorr, eVgpre, FFpre, ab, Vcorr, Vgscorr,
    Vbscorr, Vt0bs, Vt0bs0, Vtp, Vtp0;
\begin{bmatrix} 87 \\ 21 \end{bmatrix} affine eVg, FF, eVg0, FF0, Qref, eta, eta0;
88 affine Qinv, Qinv corr, vx0, Vdsats, Vdsat,Vdratio, Vdbeta,
```

```
Vdbetabeta, Fsat, Id ;
89 affine Vgt, psis, Vgta, Vdsatq, Fsatq, x, den;
90 affine qsc, qdc, qi, kq, kq2, kq4, tol, qsb, qdb, qs, qd, Qs, Qd;
91 affine Qb, etai, Qinvi, dQinv, dibl corr;
92 affine Qinvs, Qinvd, Qsov, Qdov, Vt0x, Vt0y, Fs arg, Fs, Fd arg, Fd,
      FFx, FFy, Qsif, Qdif, Qg, a, Cofs, Cofd;
93 affine MvsTtmp01;
94
95 // analog
96 {
97 //Voltage definitions
98 Vgsraw = type * ( V[g] – V[si] );
99 Vgdraw = type * ( V[g] – V[di] );
_{100} if (Vasraw >= Vadraw)
101 {
|102| Vds = type * ( V[d] – V[s] );
|103| Vgs = type * ( V[g] – V[s] );
104 Vbs = type * ( V[b] – V[s] );
105 Vdsi = type * ( V[di] – V[si] );
106 Vgsi = Vgsraw;
107 Vbsi = type * ( V[b] – V[si] );
108 dir = 1;
109 }
110 else
111 {
112 Vds = type * ( V[s] – V[d] );
113 Vgs = type * ( V[g] - V[d] );
114 Vbs = type * ( V[b] - V[d] );
115 Vdsi = type * ( V[si] - V[di] );
116 Vgsi = Vgdraw;
117 Vbsi = type * ( V[b] - V[di] );
118 dir = -1;
119 }
120
121 //Parasitic element definition
122 Rs = 1e−4/ W * Rs0;
     // s−terminal resistance [ohms]
123 Rd = Rs;
     // d−terminal resistance [ohms] For symmetric source and drain Rd
     = Rs.
124 //Rd = 1e−4/ W * Rd0;
      // d−terminal resistance [ohms] {Uncomment for asymmetric source
      and drain resistance.}
125 Cofs = ( 0.345e-12/ etov ) * dLg/ 2.0 + Cof; // s−
     terminal outer fringing cap [F/cm]
126 Cofd = ( 0.345e-12/ etov ) * dLg/ 2.0 + Cof; // d−
     terminal outer fringing cap [F/cm]
127 Leff = Ladr - dLa:
      // Effective channel length [cm]. After subtracting overlap
     lengths on s and d side
128
129 phit = vt(Tjun);
           // Thermal voltage, kT/q [V]
130 me = (9.1e-31) * mc;
    // Carrier mass [Kg]
\begin{array}{ccc} \text{131} & \text{n} & = \text{n0} + \text{n} \text{d} \star \text{V} \text{d}\text{s} \end{array}Total subthreshold swing factor taking punchthrough into account
     [unit−less]
```

```
132 nphit = n * phit;
      // Product of n and phit [used as one variable]
133 aphit = alpha * phit;
     // Product of alpha and phit [used as one variable]
134
135
136 //Correct Vgsi and Vbsi
137 //Vcorr is computed using external Vbs and Vgs but internal Vdsi,
     Qinv and Qinv corr are computed with uncorrected Vgs, Vbs and
     corrected Vgs, Vbs respectively.
138 Vtpcorr = Vt0 + gamma * (sqrt(abs(phib − Vbs))− sqrt(phib))−
     Vdsi * delta;// Calculated from extrinsic Vbs
139 eVgpre = exp((Vgs – Vtpcorr )/ (aphit * 1.5 )); //
    Calculated from extrinsic Vgs
140 FFpre = 1.0/ (1.0 + eVgpre ); // Only used to
    compute the correction factor
141 ab = 2 * (1 - 0.99 * FFpre) * phit;142 Vcorr = ( 1.0 + 2.0 * delta ) * ( ab/ 2.0 ) * ( exp( -Vdsi/ ab )
    ); // Correction to intrinsic Vgs
143 Vgscorr = Vgsi + Vcorr; 1/ Intrinsic Vgs
     corrected (to be used for charge and current computation)
144 Vbscorr = Vbsi + Vcorr; 1/ Intrinsic Vgs
     corrected (to be used for charge and current computation)
145 Vt0bs = Vt0 + gamma * (sqrt( abs( phib – Vbscorr)) – sqrt( phib
     )); // Computed from corrected intrinsic Vbs
146 Vt0bs0 = Vt0 + gamma * (sqrt (abs(phib - Vbsi)) - sqrt (phi)); // Computed from uncorrected intrinsic Vbs
147 Vtp = Vt0bs – Vdsi * delta – 0.5 * aphit; \frac{1}{47} Computed
     from corrected intrinsic Vbs and intrinsic Vds
148 Vtp0 = Vt0bs0 – Vdsi * delta – 0.5 * aphit; // Computed
     from uncorrected intrinsic Vbs and intrinsic Vds
149 eVg = exp((Vgscorr – Vtp)/(aphit)); // Compute eVg
   factor from corrected intrinsic Vgs<br>
FF = 1.0 / (1.0 + eV\sigma):
150 FF = 1.0/ ( 1.0 + eVg );
151 eVg0 = exp((Vgsi – Vtp0)/(aphit)); // Compute eVg
     factor from uncorrected intrinsic Vgs
152 FF0 = 1.0/ (1.0 + eVg0);
153 Qref = Cq * nphit;
154 eta = ( Vgscorr – ( Vt0bs – Vdsi * delta – FF * aphit ))/ (
     nphit ); // Compute eta factor from corrected intrinsic Vgs and
     intrinsic Vds
155 eta0 = ( Vgsi − ( Vt0bs0 − Vdsi * delta − FFpre * aphit ))/ (
     nphit ); // Compute eta0 factor from uncorrected intrinsic Vgs and
     internal Vds.
156 // Using FF instead of FF0 in eta0 gives smoother capacitances.
157
158 //Charge at VS in saturation (Qinv)
_{159} if (eta \leq LARGE VALUE)
160 {
161 Qinv corr = Qref * log( 1.0 + exp(eta) );
162 }
163 else
164 {
165 Qinv corr = Qref * eta;
166 }
167 if (eta0 \leq LARGE VALUE)
168 {
169 Qinv = Qref * log( 1.0 + exp(eta0) ); // Compute
```

```
charge w/ uncorrected intrinsic Vgs for use later on in charge
     partitioning
170 }
171 else
172 {
173 Qinv = Qref * eta0;
174 }
175
176
177 //Transport equations
v \times 0 = vxo;
179 Vdsats = vx0 * Leff/ mu;
180 Vdsat = Vdsats * ( 1.0 – FF ) + phit * FF; //
     Saturation drain voltage for current
181 Vdratio = abs(Vdsi/Vdsat);
|182| Vdbeta = pow( Vdratio, beta);
183 MvsTtmp01 = (1.0 + Vdbeta);
184 MvsDtmp01 = (1.0/ beta);
|185| Vdbetabeta = pow(MvsTtmp01, MvsDtmp01);
186 Fsat = Vdratio / Vdbetabeta; \frac{1}{186} Transition function
      from linear to saturation.
187 // Fsat = 1 when Vds>>Vdsat; Fsat= Vds when Vds<<Vdsat
188
189 //Total drain current
190 Id = Qinv corr * vx0 * Fsat * W;
191
192 //Calculation of intrinsic charge partitioning factors (qs and qd)
193 Vgt = Qinv/Cq; \qquad \qquad // Use charge computed from
     uncorrected intrinsic Vgs
194
195 // Approximate solution for psis is weak inversion
196 if (gamma == 0)
197 {
198 a = 1.0;
199 if (eta0 \leq LARGE VALUE)
200 {
201 psis = phib + phit * (1.0 + log( log( 1.0 + SMALL VALUE +
     exp(-eta0));
202 }
203 else
204 {
205 psis = phib + phit * (1.0 + log( eta0 ));
206 }
207 }
208 else
209 {
_{210} if (eta0 <= LARGE VALUE)
211 {
212 psis = phib + ( 1.0 – gamma )/ ( 1.0 + gamma ) * phit * ( 1.0 +
      log( log( 1.0 + SMALL VALUE + exp( eta0))));213 }
214 else
215 \left\{ \begin{array}{ccc} 2 & 2 & 5 \\ 2 & 2 & 5 \end{array} \right\}216 psis = phib + (1.0 – gamma)/ (1.0 + gamma) * phit * (1.0 +
      log(eta0));217 }
218 a = 1.0 + gamma/ ( 2.0 * sqrt( abs( psis – ( Vbsi ))));
219 }
```

```
220 Vgta = Vgt/ a; \frac{1}{220} Vdsat in strong inversion
221 Vdsatq = sqrt( FF0 * aphit * aphit + Vgta * Vgta); //
     Vdsat approx. to extend to weak inversion;
222 // The multiplier of phit has strong effect on Cgd discontinuity at
      Vd=0.223224 // Modified Fsat for calculation of charge partitioning
225 //DD−NVSAT charge
226 Fsatq = abs( Vdsi/ Vdsatq )/ ( pow( 1.0 + pow( abs( Vdsi/ Vdsatq
     ), beta ), 1.0/ beta ));
227 \times = 1.0 - \text{F} \cdot \text{C}228 MvsTtmp01 = x + 1;
229 den = 15 * sqr(MvsTtmp01);
230 \text{ qsc} = \text{Qinv} * (6 + 12 * x + 8 * \text{sqrt}(x) + 4 * \text{power}(x,3)) / \text{den};231 qdc = Qinv *(4 + 8 * x + 12 * sqr(x) + 6 * power(x,3))/ den;
232 qi = qsc + qdc; 1/ Charge in the channel
233
234235 //QB charge
236 kq = 0.0;237 tol = (SMALL VALUE * vxo/ 100.0 ) * (SMALL VALUE * vxo/
     100.0 ) * me/ ( 2 * P Q );
238 if (tol > Vdsi)/*(Vdsi <= tol)*/
239 {
\log 2 = (2.0 * PQ/me * Vdsi ) / (sqrt(vx0)) * 10000.0;241 kq4 = sqr(kq2);
_{242} qsb = Qinv * ( 0.5 – kq2/ 24.0 + kq4/ 80.0 );
243 qdb = Qinv * ( 0.5 - 0.125 * kq2 + kq4/ 16.0 );
244 }
245 else
246
247 kq = sqrt( 2.0 * P_Q/ me * Vdsi )/ vx0 * 100.0;
248 kq2 = sqr(kq);
249 qsb = Qinv * ( asinh( kq )/ kq – ( sqrt( kq2 + 1.0 ) – 1.0 )/
     kq2);
250 qdb = 0inv * ((sqrt(kq2 + 1.0 )– 1.0 )/kq2);
251 }
252
253
254 // Flag for classic or ballistic charge partitioning:
255 if (CTM select == 1) \frac{1}{255} // Ballistic blended with
     classic DD−NVSAT
256 {
\begin{array}{rcl} \mathsf{q}\mathsf{s} & = \mathsf{q}\mathsf{s}\mathsf{c}; \end{array} // Calculation of "ballistic" channel
      charge partitioning factors, qsb and qdb.
258 qd = qdc; 1/ Here it is assumed that the
     potential increases parabolically from the
\frac{259}{10} } \frac{1}{259} }
      known to Vds−dvd at the drain.
260 else // Hence carrier velocity increases
     linearly by kq (below) depending on the
261 {
262 qs = qsc * ( 1 – Fsatq * Fsatq ) + qsb * Fsatq * Fsatq; //
     efecive ballistic mass of the carriers.
263 qd = qdc * ( 1 – Fsatq * Fsatq ) + qdb * Fsatq * Fsatq;
264 }
265
266
```

```
267 //Body charge based on approximate surface potential (psis)
     calculation with delta=0 using psis=phib in Qb gives continuous Cgs
     , Cgd, Cdd in SI, while Cdd is smooth anyway.
268 Qb = -type * W * Leff * ( Cq * gamma * sqrt( abs( psis - Vbsi)
     ) + ( a - 1.0 )/ ( 1.0 * a ) * Qinv * ( 1.0 - qi ));
269
270
271 //DIBL effect on drain charge calculation.
272 //Calculate dQinv at virtual source due to DIBL only. Then:Correct
     the qd factor to reflect this channel charge change due to Vd
273 //Vt0bs0 and FF=FF0 causes least discontinuity in Cgs and Cgd but
     produces a spike in Cdd at Vds=0 (in weak inversion. But bad in
     strong inversion)
274 etai = ( Vgsi – ( Vt0bs0 – FF * aphit ))/ ( nphit );
275 if (etai \leq LARGE VALUE)
276 {
277 Oinvi = Oref * log( 1.0 + exp( etai ));
278 }
279 else
280 {
281 Qinvi = Qref * etai;
282 }
283 dQinv = Qinv – Qinvi;
284 dibl corr = ( 1.0 – FF0 ) * ( 1.0 – Fsatq ) * qi * dQinv;
285 qd = qd - dibl corr;
286
287
288 //Inversion charge partitioning to terminals s and d
289 Qinvs = type * Leff * (( 1 + dir ) * qs + ( 1 - dir ) * qd)/
     2.0;
290 Qinvd = type * Leff * (( 1 - dir ) * qs + ( 1 + dir ) * qd)/
     2.0;
291
292
293 //Outer fringing capacitance
294 Qsov = Cofs * ( V[g] – V[si] );
295 Qdov = Cofd * ( V[g] – V[di] );
296
297
298 //Inner fringing capacitance
299 Vt0x = Vt0 + gamma * ( sqrt( abs( phib − type * ( V[b] − V[si]
     ))) - sqrt(phib));
300 Vt0y = Vt0 + gamma * ( sqrt( abs( phib – type * ( V[b] – V[di]
     ))) – sqrt(phib));
301 Fs arg = ( Vgsraw − ( Vt0x − Vdsi * delta * Fsat ) + aphit *
     0.5 )/ ( 1.1 * nphit );
302 if (Fs arg \leq LARGE VALUE)
303 {
304 Fs = 1.0 + exp( Fs arg );
305 FFx = Vgsraw – nphit * log( Fs );
306 }
307 else
308 {
309 Fs = 0.0; \frac{1}{2} Not used
310 FFx = Vgsraw – nphit * Fs arg;
311 }
312 Fd arg = ( Vgdraw − ( Vt0y − Vdsi * delta * Fsat ) + aphit *
     0.5 )/ ( 1.1 * \text{ nphit} );
```

```
313 if (Fd arg \leq LARGE VALUE)
314 {
315 Fd = 1.0 + exp(Fd arg );
316 FFy = Vgdraw – nphit * log(Fd);
317 }
318 else
319 {
320 Fd = 0.0; \frac{1}{2} Not used
321 FFy = Vgdraw – nphit * Fd_arg;
322 }
323 Qsif = type * ( Cif + CC * Vgsraw ) * FFx;<br>Qdif = type * ( Cif + CC * Vgdraw ) * FFv;
324 Qdif = type * ( Cif + CC * Vgdraw ) * FFy;
325
326
327 //Partitioned charge
328 Qs = -W * ( Qinvs + Qsov + Qsif ); // s-terminal charge
329 Qd = -W * ( Qinvd + Qdov + Qdif ); // d-terminal charge
330 \text{ Qq} = -(\text{Qs} + \text{Qd} + \text{Qb}); // q-terminal charge
331
332 //Sub−circuit initialization
333 Idi si = type * dir * Id;
334 Id di = ( V[d] – V[di] )/ Rd;
335 Isis = ( V[si] – V[s] )/ Rs;
336 Qsib = ( Qs ); \frac{1}{2} // charge term: node si to node b
337 \text{ Qdi} b = ( Qd ); \frac{1}{2} // charge term: node di to node b
338 Qg b = ( Qg ); \frac{1}{2} charge term: node g to node b
339 }
340 }
341
342 void MVS::print(void )
343 {
344 std:: cout << Idi si << std:: endl;
345 }
346
347 void MVS::load_model(void )
348 {
349 // Model card
350 #include "ptype_lib1.h"
351 }
```
## **References**

- [1] D. S. Boning and S. Nassif, "Models of process variations in device and interconnect," in *Design of High Performance Microprocessor Circuits, chapter 6*. IEEE Press, 1999.
- [2] Q. Y. Tang, "Uncertainty propagation in transistor-level statistical circuit analysis," Ph.D. dissertation, UC Berkeley, 2011.
- [3] M. Miranda, "When every atom counts," *Spectrum, IEEE*, vol. 49, no. 7, pp. 32–32, July 2012.
- [4] C. Jacoboni and P. Lugli, *The Monte Carlo method for semiconductor device simulation*. Springer, 1989, vol. 3.
- [5] H. E. Graeb, *Analog Design Centering and Sizing*, 1st ed. Springer Publishing Company, Incorporated, 2007.
- [6] S. Saha, "Compact MOSFET modeling for process variability-aware VLSI circuit design," *Access, IEEE*, vol. 2, pp. 104–115, 2014.
- [7] G. Neuberger, G. Wirth, and R. Reis, "Process variability," in *Protecting Chips Against Hold Time Violations Due to Variability*. Springer, 2014, pp. 5–14.
- [8] D. Grabowski, M. Olbrich, and E. Barke, "Analog circuit simulation using range arithmetics," in *Design Automation Conference, 2008. ASPDAC 2008. Asia and South Pacific*. IEEE, 2008, pp. 762–767.
- [9] A. M. Baraka and H. A. H. Fahmy, "Using range arithmetic in evaluation of compact models."
- [10] LNCS lecture notes of computer science. http://www.springer.com/computer/lncs? SGWID=0-164-0-0-0.
- [11] R. E. Moore, R. B. Kearfott, and M. J. Cloud, *Introduction to interval analysis*. Philadelphia, PA, USA: Siam, 2009.
- [12] G. Alefeld and G. Mayer, "Interval analysis: theory and applications," *Journal of Computational and Applied Mathematics*, vol. 121, no. 1–2, pp. 421 – 464, 2000. [Online]. Available: http://www.sciencedirect.com/science/article/pii/ S0377042700003423
- [13] V. Kreinovich. Interval computations. http://www.cs.utep.edu/interval-comp. Accessed: 2015-02-03.
- [14] W. Hofschuster and W. Krämer, "C-XSC 2.0–A C++ library for extended scientific computing," in *Numerical software with result verification*. Springer, 2004, pp. 15–35.
- [15] C-XSC a C++ class library. http://www2.math.uni-wuppertal.de/~xsc/xsc/cxsc. html. Universitaet Wuppertal.
- [16] E. Gardeñes, M. Sainz, L. Jorba, R. Calm, R. Estela, H. Mielgo, and A. Trepat, "Model intervals," *Reliable Computing*, vol. 7, no. 2, pp. 77–111, 2001. [Online]. Available: http://dx.doi.org/10.1023/A%3A1011465930178
- [17] N. T. Hayes, "Introduction to modal intervals," IEEE Interval Standard Working Group, Tech. Rep., 2009.
- [18] E. Kaucher, "Interval analysis in the extended interval space ir," in *Fundamentals of Numerical Computation (Computer-Oriented Numerical Analysis)*, ser. Computing Supplementum, G. Alefeld and R. Grigorieff, Eds. Springer Vienna, 1980, vol. 2, pp. 33–49.
- [19] L. de Figueiredo and J. Stolfi, "Affine arithmetic: Concepts and applications," *Numerical Algorithms*, vol. 37, no. 1-4, pp. 147–158, 2004.
- [20] aaflib an affine arithmetic C++ library. http://aaflib.sourceforge.net.
- [21] S. P. Shary, "Interval gauss-seidel method for generalized solution sets to interval linear systems," *Reliable computing*, vol. 7, no. 2, pp. 141–155, 2001.
- [22] L. Wedepohl and L. Jackson, "Modified nodal analysis: an essential addition to electrical circuit theory and analysis," *Engineering Science and Education Journal*, vol. 11, no. 3, pp. 84–92, Jun 2002.
- [23] Accellera Verilog Analog Mixed-Signal Group. Verilog-AMS sample library semiconductor device models. http://www.eda.org/verilog-ams/htmlpages/sample\_lib. sdm.html. Accessed: 2015-02-03.
- [24] R. F. Pierret *et al.*, "Semiconductor device fundamentals," 1996.
- [25] S. Rakheja and D. Antoniadis, "Mvs nanotransistor model (silicon)," Oct 2014. [Online]. Available: https://nanohub.org/publications/15
- [26] Berkeley. Bsim group bsim4. [Online]. Available: http://www-device.eecs. berkeley.edu/bsim/?page=BSIM4
- [27] E. Hansen and S. Sengupta, "Bounding solutions of systems of equations using interval analysis," *BIT Numerical Mathematics*, vol. 21, no. 2, pp. 203–211, 1981.

ملخص البحث

بعمل مصممی و مصنعی الدوائر الإلكترونية علی الحصول أداء أفضل و وظائف أكثر لرقائقهم الإلكترونية. إحدى الطرق للحصول على ذلك هو تصغير نبائط أشباه الموصلات، الذي يمكن من وضع عدد أكبر ًمن الدوائر ً على نفس المساحة، كما يزيد من سرعة النبائط. إلا أن عملية التصغیر تلك تصاحبها زيادة في المتغيرات العشوائية ناتجة عن عملية التصنيع مما يؤثر على أداء الدوائر الإلكترونية. إن التحقق من الأداء المطلوب من الدوائر الإلكترونية أصبح يمثل تحديا مع زيادة تأثير متغيرات عملية التصنيع. في هذا السياق جرت العادة على استخدام وسائل التحليل الإحصائي لتوقع أثر هذه المتغيرات على أداء الدوائر الإلكترونية في مرحلة التصميم. بمثل حساب الفترة بديل متوقع للوسائل التقليدية في تحقيق أداء الدوائر الإلكترونية في وجود متغيرات عملية التصنيع.

نقدم فی هذا العمل نظام محاكة يفعل استخدام التصميمات الحالية، مستبدلا المتغيرات الإحصائية بالفترات. و بذلك يمكن من استبدال أو تحسين نظم المحاكاة الإحصائية المعتادة. كما تم بناء محاكي دوائر إلكترونية يعتمد استخدام حساب الفترة و كذا مجموعة من النماذج للنبائط الإلكترونية المستخدمة.

تم اختبار دقة النتائج للنماذج المستخدمة قياسا على المحاكة الإحصائية. و تم استخدام المحاكي لاختبار دوائر خطية صغيرة، منتجاًنتائج طيبة.

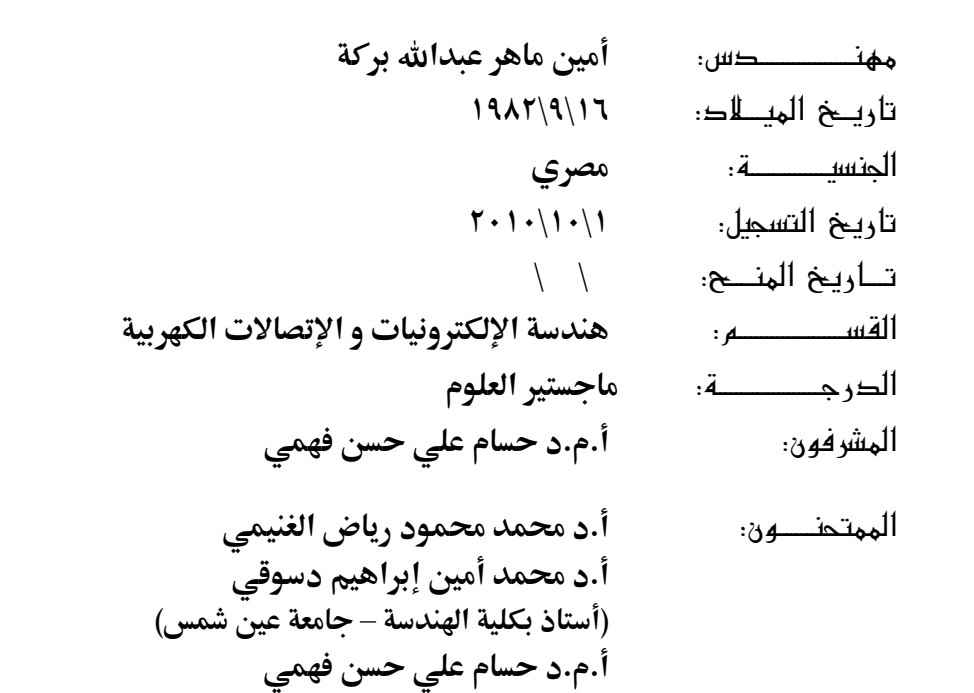

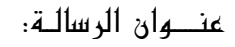

الكلمات الدالة: حساب الفترة، نماذج النبائط المدمجة، محاكاة الدوائر، مونت-كارلو، تغير التصميم ملخص البحصث:

يستخدم تصغير نبائط أشباه الموصلات للحصول على أداء أفضل و وظائف أكثر لرقائق الإلكترونية. يصاحب عملية التصغير زيادة في المتغيرات العشوائية ناتجة عن عملية التصنيع مما يؤثر على أداء الدوائر الإلكترونية. إن التحقق من الأداء المطلوب من الدوائر الإلكترونية أصبح يمثل تحديا مع زيادة تأثير متغيرات عملية التصنيع. في هذا السياق جرت العادة على استخدام وسائل التحليل الإحصائي – مونت كارلو– لتوقع أثر هذه المتغيرات على أداء الدوائر الإلكترونية في مرحلة التصميم. يمثل حساب الفترة بديل متوقع للوسائل التقليدية في تحقيق أداء الدوائر الإلكترونية في وجود متغيرات عملية التصنيع.

نقدم في هذا العمل نظام محاكة يفعل استخدام التصميمات الحالية، مستبدلا المتغيرات الإحصائية بالفترات. و بذلك يمكن من استبدال أو تحسين نظم المحاكاة الإحصائية المعتادة. كما تم بناء محاكي دوائر إلكترونية يعتمد استخدام حساب الفترة و كذا مجموعة من النماذج للنبائط الإلكترونية المستخدمة.

تم اختبار دقة النماذج مقارنة بالمحاكاة الإحصائية، كما تم استخدام المحاكي لاختبار بعض الدوائر الخطية مظهرا نتائج طيبة.

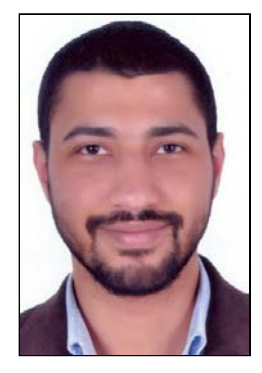

اعداد

**أمين ماهر عبداالله بركة**

رسالة مقدمة إلى كلية الهندسة – جامعة القاهرة كجزء من متطلبات الحصول على درجة ماجستير العلوم في

هندسة الإلكترونيات و الإتصالات الكهربية

#### يعتمد من لجنة الممتحنين:

- الاستاذ الدكتور: حسام علي حسن فهمي المشرف الرئيسي
- الاستاذ الدكتور: محمد محمود رياض الغنيمي الممتحن الداخلي
- الاستاذ الدكتور: محمد أمين إبراهيم دسوقي الممتحن الخارجي أستاذ بكلية الهندسة – جامعة عين شمس

كلية الهندسة – جامعة القاهرة الجيزة – جمهورية مصر العربية ٢٠١٥

اعداد

**أمين ماهر عبداالله بركة**

رسالة مقدمة إلى كلية الهندسة – جامعة القاهرة كجزء من متطلبات الحصول على درجة ماجستير العلوم في

هندسة الإلكترونيات و الإتصالات الكهربية

تحت اشراف د. حسام علي حسن فهمي أستاذ مساعد

كلية الهندسة – جامعة القاهرة الجيزة – جمهورية مصر العربية ٢٠١٥

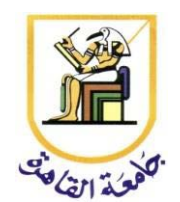

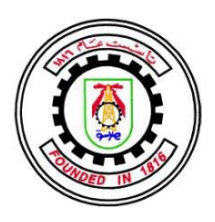

اعداد

**أمين ماهر عبداالله بركة**

رسالة مقدمة إلى كلية الهندسة – جامعة القاهرة كجزء من متطلبات الحصول على درجة ماجستير العلوم في

هندسة الإلكترونيات و الإتصالات الكهربية

كلية الهندسة – جامعة القاهرة الجيزة – جمهورية مصر العربية ٢٠١٥